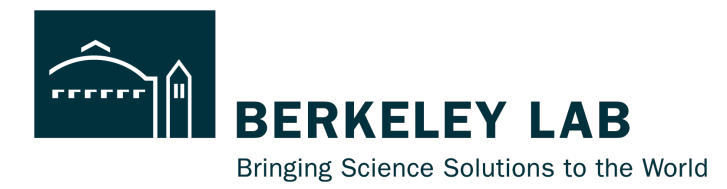

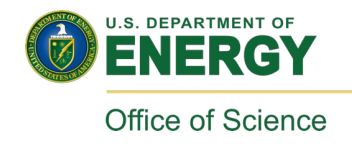

# A Bayesian Approach to Radiation Image Reconstruction and Uncertainty Quantification

NSD Meeting – Mar. 5, 2024

Jaewon Lee — jwonlee@berkeley.edu

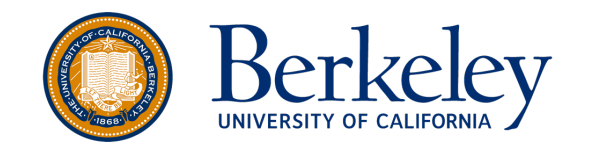

## **Outline**

- Introduction Scene Data Fusion / Single Detector Imaging
- Gaussian Process Prior (GPP) for Image Reconstruction
- Bayesian Uncertainty Quantification
- Simultaneous Full Spectral Imaging and Spectral

**Decomposition** 

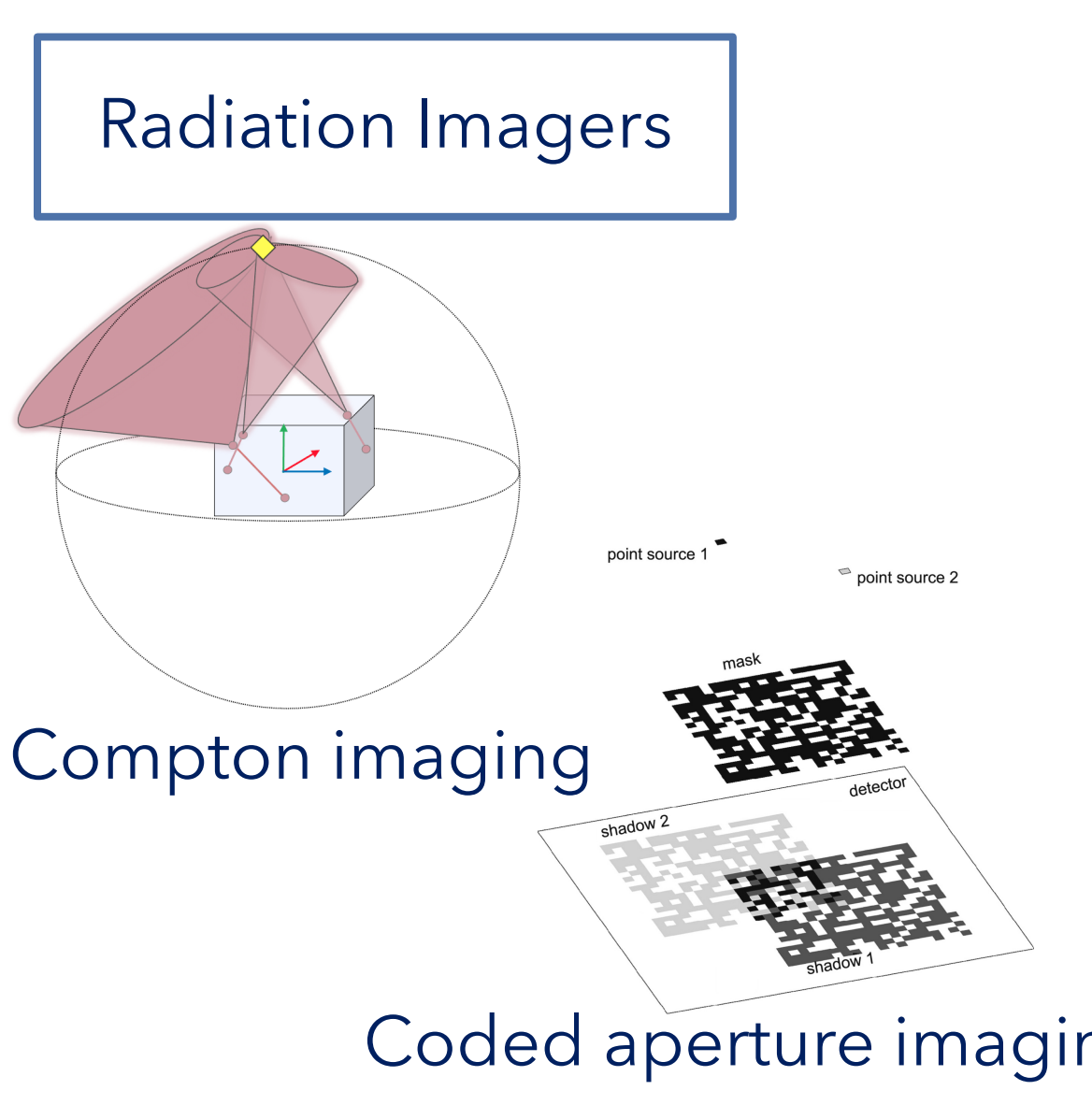

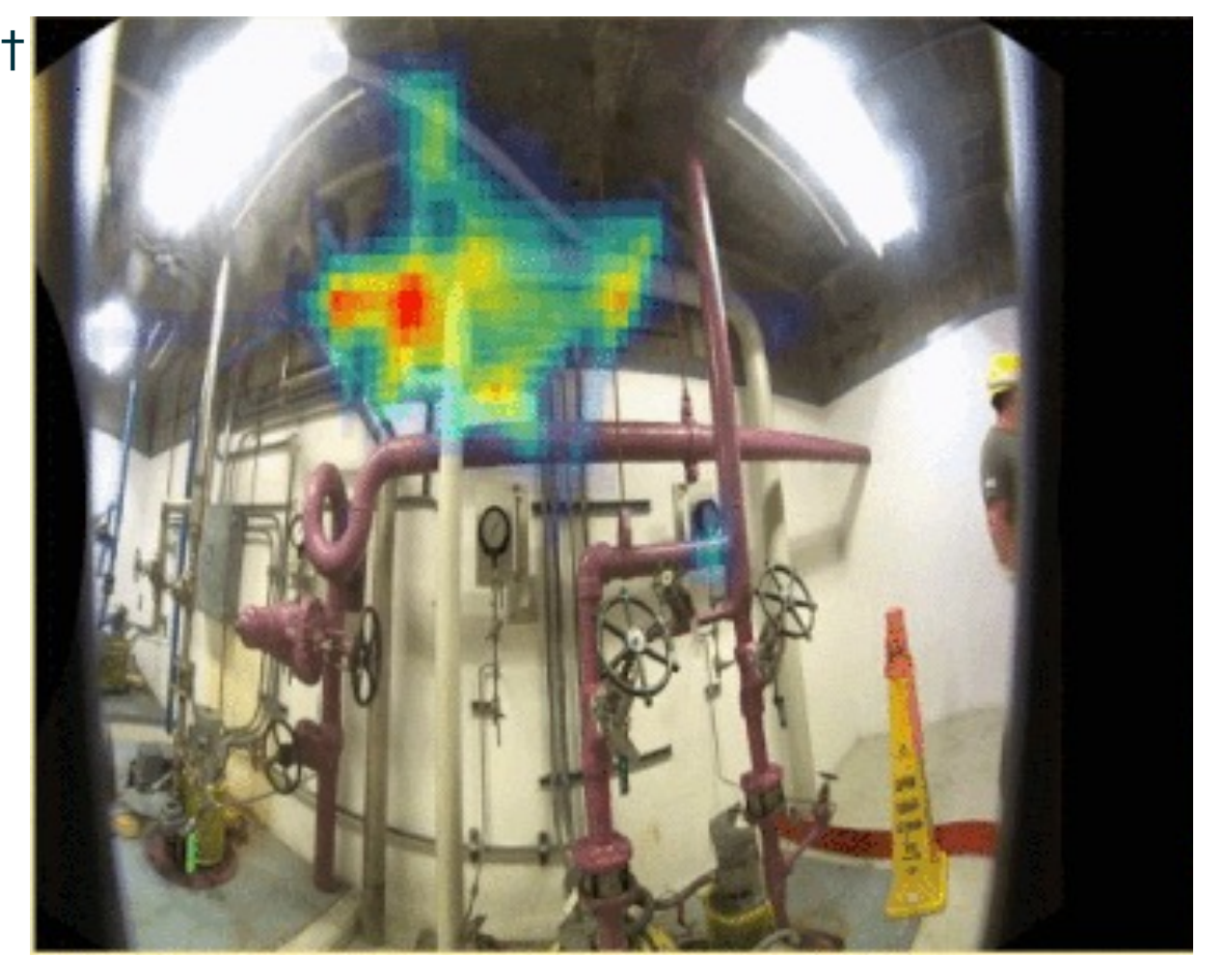

Coded aperture imaging Co-60 Imaging using a Compton camera

† https://h3dgamma.com/

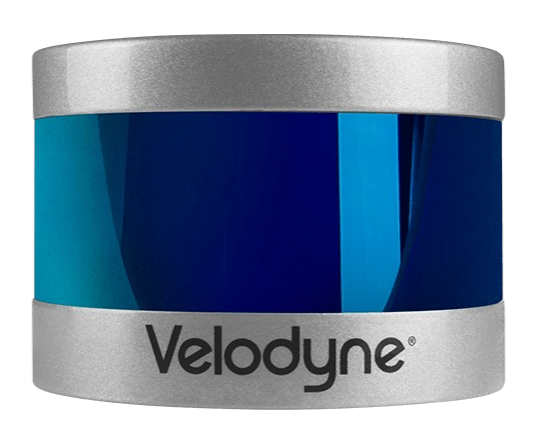

LiDAR

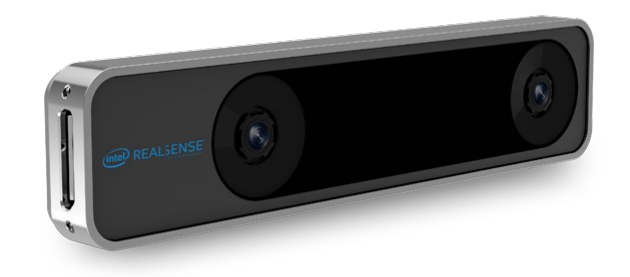

#### Stereo camera \ IMU † BLAM, https://www.youtube.com/watch?v=08GTGfNneCI

#### Radiation Imagers | SLAM, Odometry

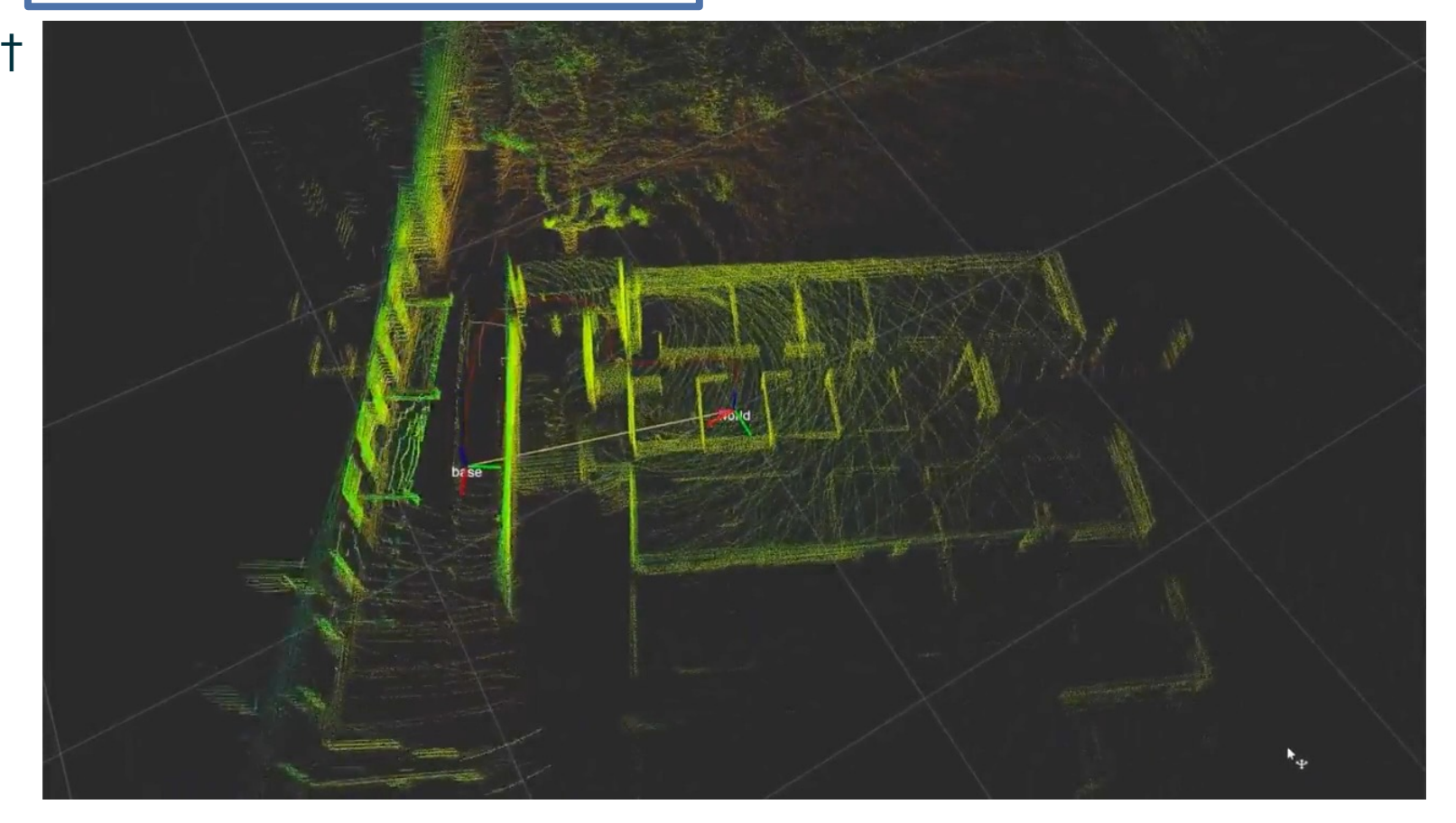

#### 4 Simultaneous Localization and Mapping (SLAM)

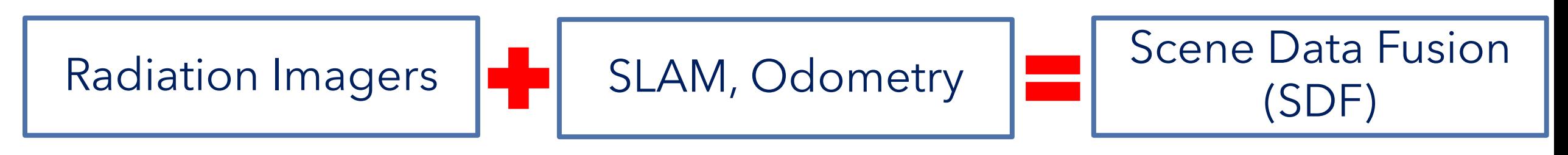

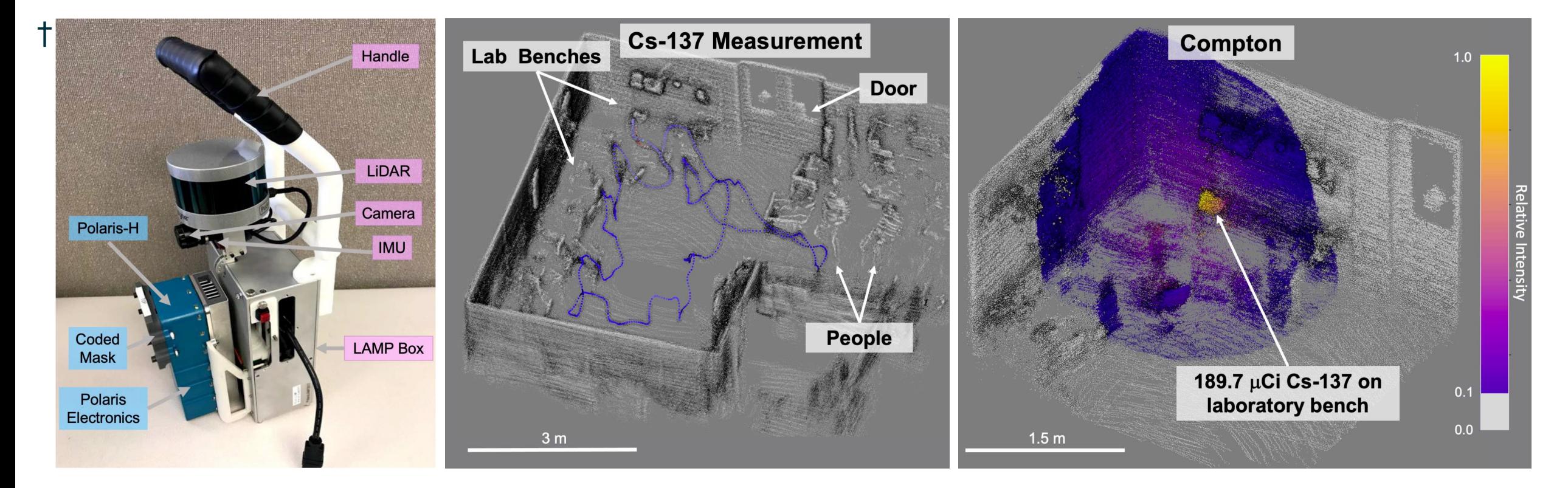

#### Polaris-LAMP

#### Free-moving, 3D radiation imaging

† J. Hecla *et al.*, "Polaris-LAMP: Multi-Modal 3-D Image Reconstruction With a Commercial Gamma-Ray Imager," *IEEE Transactions on Nuclear Science*

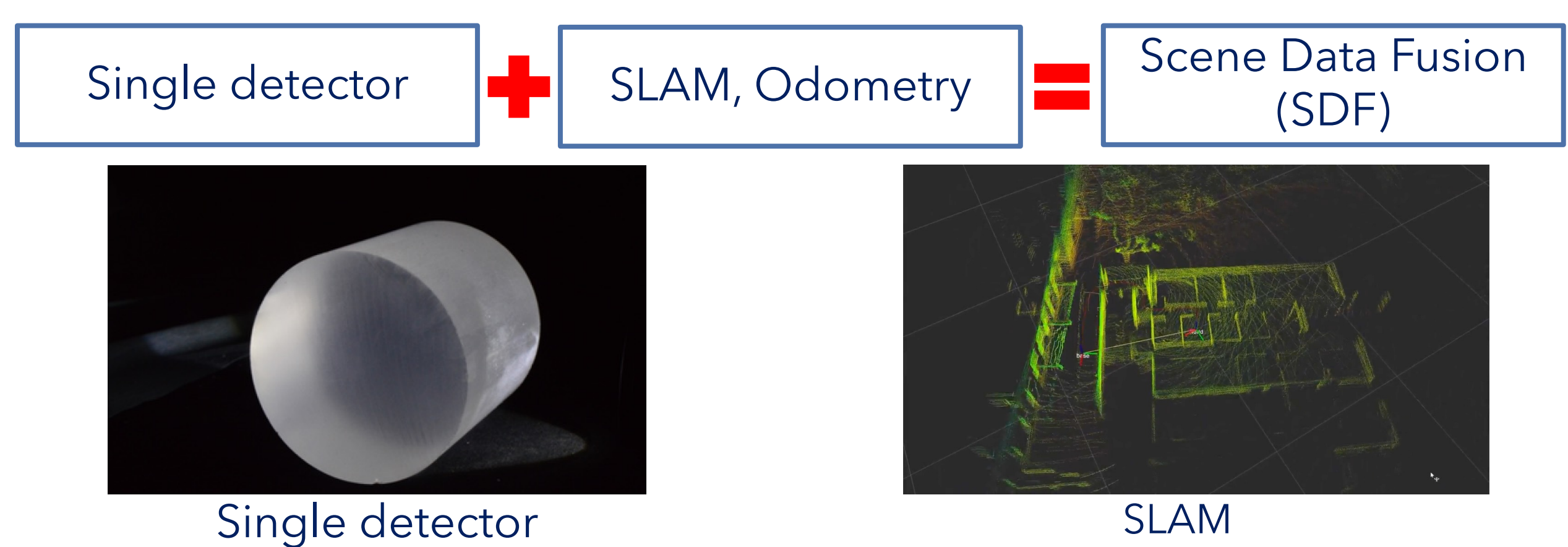

*Single detector Free-moving 3D radiation imaging? Inexpensive, less complicated electronics, rugged…*

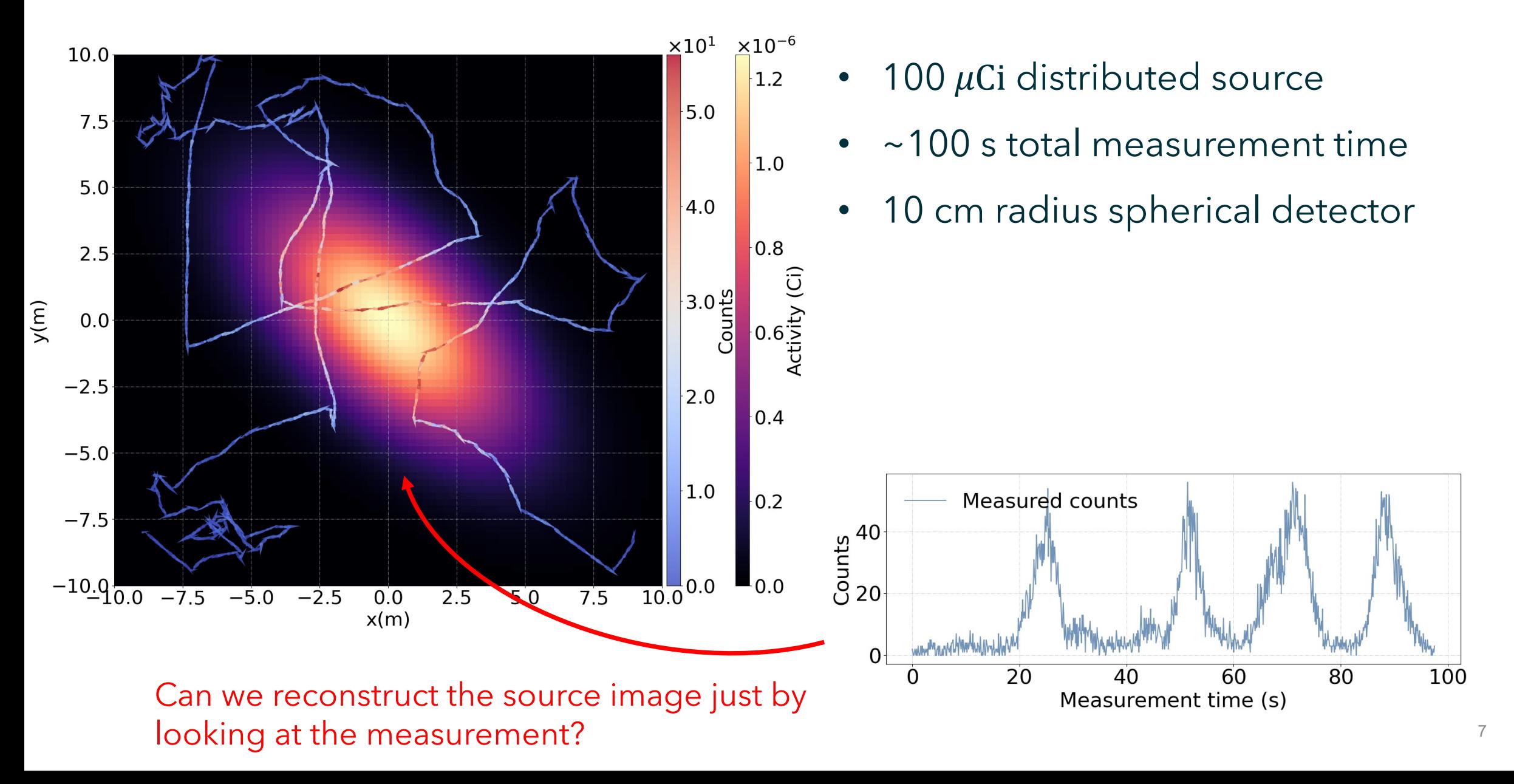

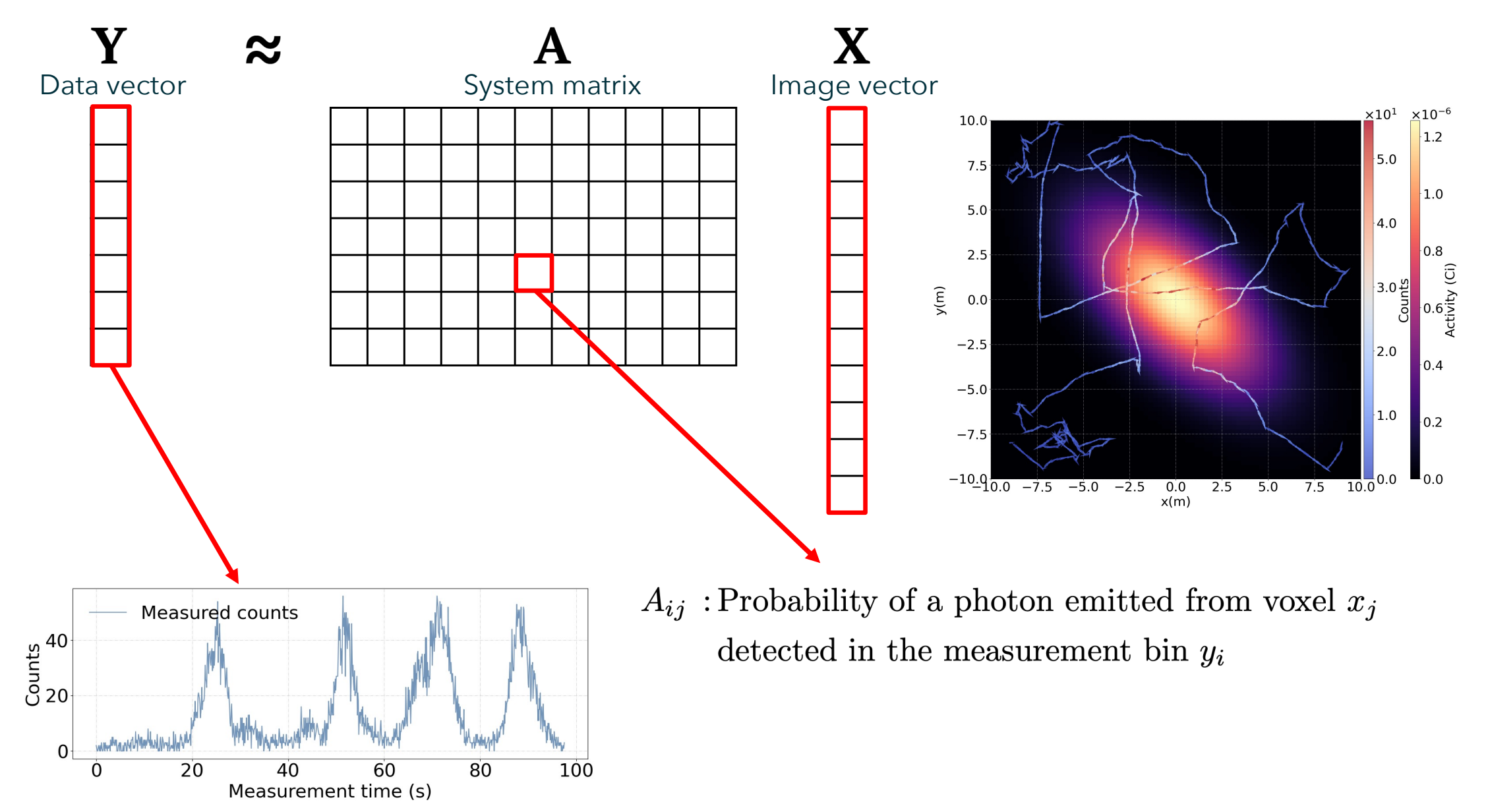

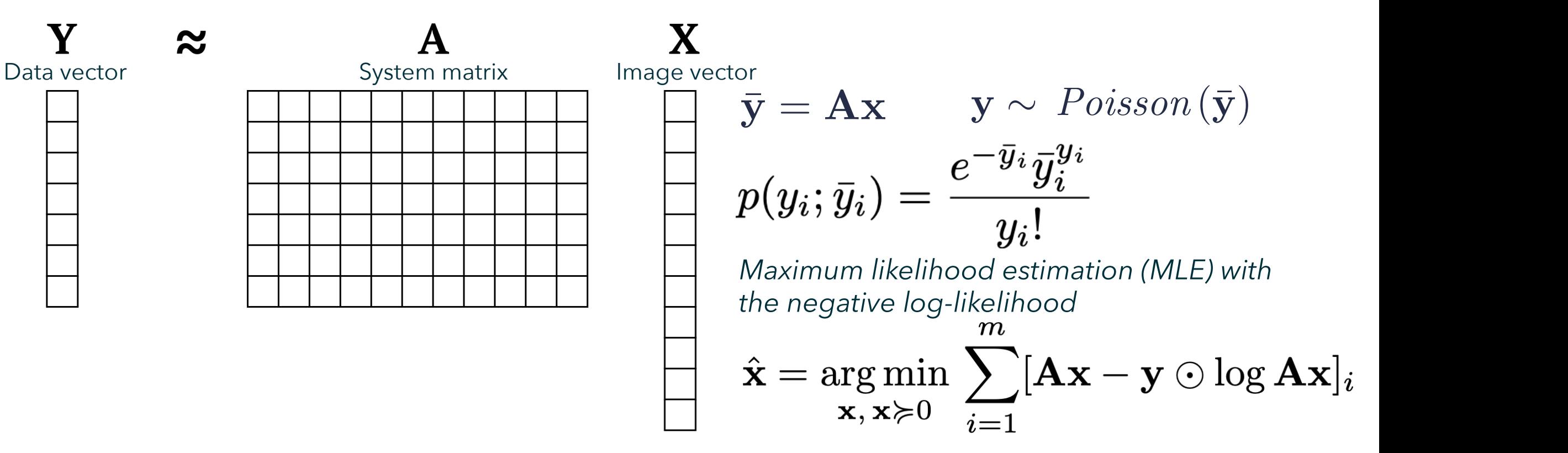

*Maximum likelihood – Expectation Maximization (ML-EM) algorithm update rule*<br>an *m* 1 *r*2

$$
\hat{x}_j^{n+1} = \frac{\hat{x}_j^n}{\sum_{k=1}^m a_{kj}} \sum_{i=1}^m \frac{a_{ij} y_i}{[\mathbf{A} \hat{\mathbf{x}}^n]}_{i}
$$

# Failure of ML-EM

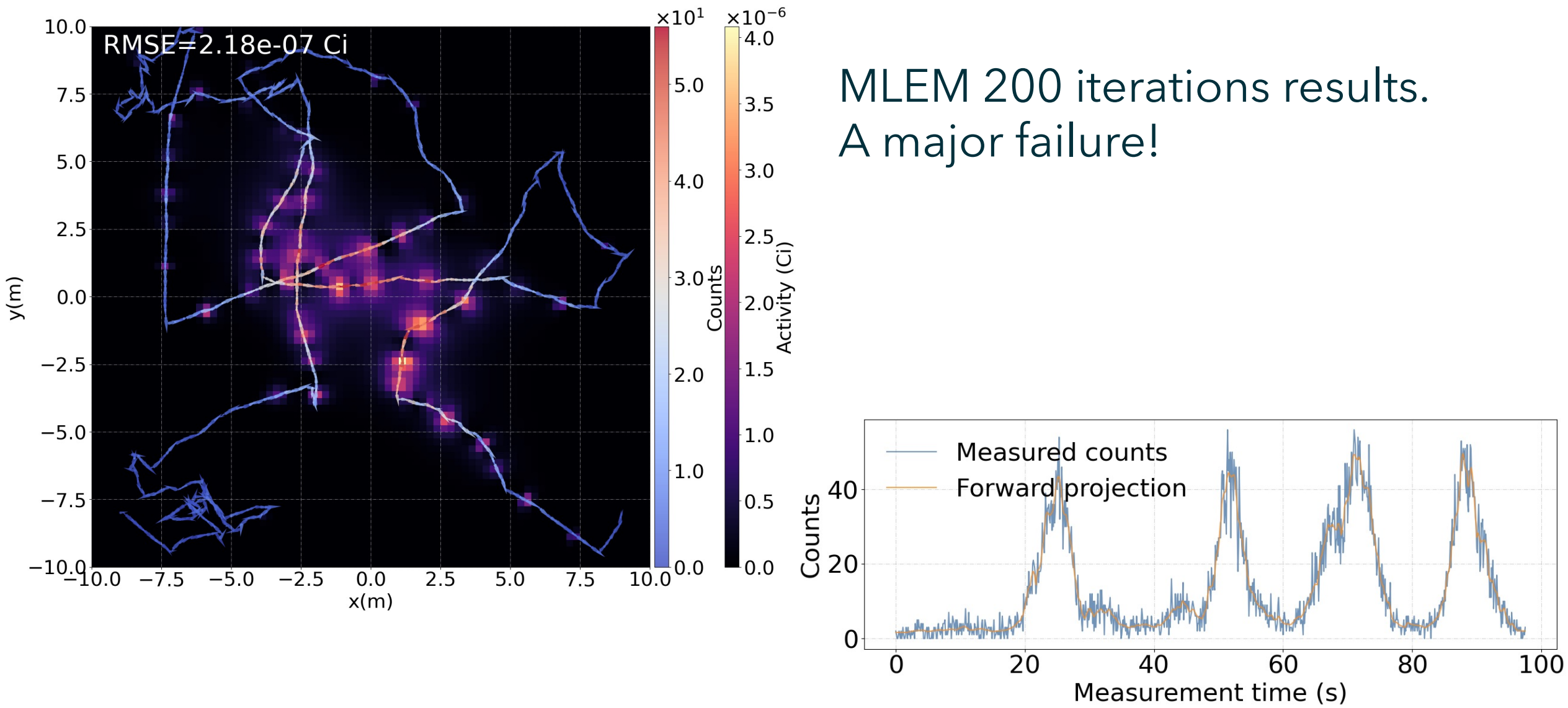

# Gaussian Process Prior (GPP) Image Reconstruction

#### Gaussian Process Prior - Introduction

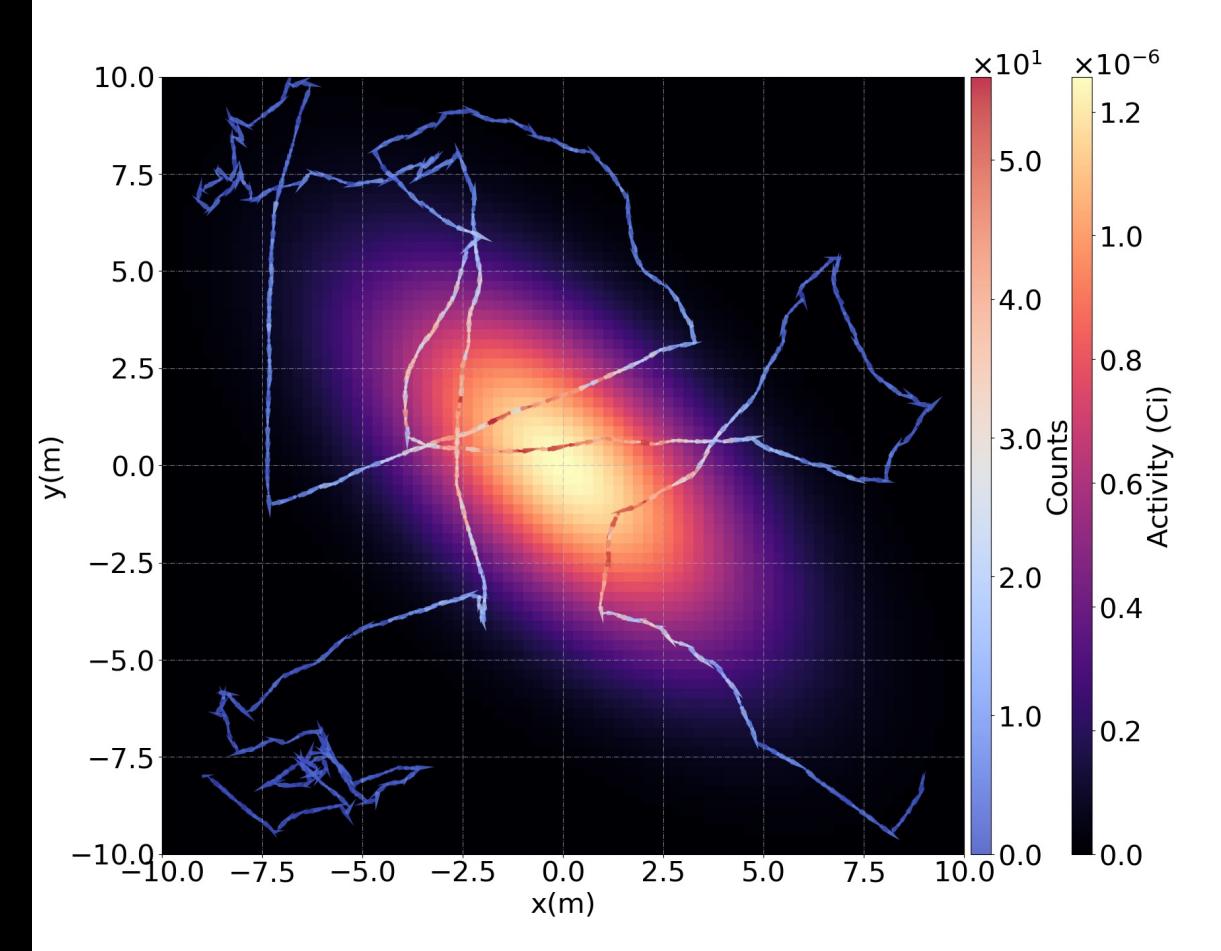

Image pixels are not independent!

Pixels close to each other are more correlated than pixels afar.

#### Gaussian Process Prior - Introduction

Image pixels are not independent!

Pixels close to each other are more correlated than pixels afar.

Using a *Gaussian random field* to model spatial correlation. → *Gaussian process, Kriging*

A Gaussian random field with local correlation

#### *<sup>p</sup>*(x*|*y) = *<sup>p</sup>*(y*|*x)*p*(x) **Constructing a Gaussian Process Prior** *<sup>p</sup>*(x*|*y) = *<sup>p</sup>*(y*|*x)*p*(x)

*p*(*x*) a zero-meal<br>ibution *É*  $\rho$  equal by a zero<br>stribution  $\cal E$  $\mathcal{L}$  ion  $\zeta$ rge vector **x** is gove<br>Itivariate Gaussian c multivariate Gaussia *<sup>p</sup>*(x*|*y) = *<sup>p</sup>*(y*|*x)*p*(x) *p*(*n*) = *p*(*x*) = *p*(*x*) = *p*(*x*) = *p*(*x*) = *p*(*x*) = *p*(*x*) = *p*(*x*) = *p*(*x*) = *p*(*x*) = *p*(*x*) = *p*(*x*) = *p*(*x*) = *p*(*x*) = *p*(*x*) = *p*(*x*) = *p*(*x*) = *p*(*x*) = *p*(*x*) = *p*(*x*) = *p* riale<sup>r</sup>

 $\begin{array}{ccc} \mathbf{r}^{\mathbf{r}} & \mathbf{r} & \mathbf{r} \\ \mathbf{r} & \mathbf{r} & \mathbf{r} \end{array}$ 

[A*<sup>f</sup>* <sup>1</sup>(⇠) <sup>y</sup> log (A*<sup>f</sup>* <sup>1</sup>(⇠))]*<sup>i</sup>* <sup>+</sup> ⇠<sup>T</sup>⌃<sup>1</sup>⇠

Expressive Contractive Contractions of the Contractions of the Contractions of the Contractions of the Contractions of the Contractions of the Contractions of the Contractions of the Contractions of the Contractions of the p(x) = 1<br>
p(x) = 1<br>
p(x) = 1<br>
p(x) = 1<br>
p(x) = 1<br>
p(x) = 1<br>
p(x) = 1<br>
p(x) = 1<br>
p(x) = 1<br>
p(x) = 1<br>
p(x) = 1<br>
p(x) = 1<br>
p(x) = 1<br>
p(x) = 1<br>
p(x) = 1<br>
p(x) = 1<br>
p(x) = 1<br>
p(x) = 1<br>
p(x) = 1<br>
p(x) = 1<br>
p(x) = 1<br>
p(x) = 1<br>
p( Hyperparameter  $\sigma$ correlation length"

 $\boldsymbol{\xi} \sim \mathcal{N}(\boldsymbol{0},\,\boldsymbol{\Sigma})$  $\boldsymbol{\xi} \sim \mathcal{N}(\mathbf{0},\, \boldsymbol{\Sigma})$  $(\mathbf{0}, \mathbf{2})$  $\sim$   $\sim$ 

p(2⇡)*<sup>n</sup>*det(⌃)  $\Sigma_{N,1}$  ...  $\Sigma_{N,N}$  $\boldsymbol{\Sigma} =$  $\sqrt{2}$  $\mathbf{f}$ 4  $\Sigma_{1,1}$   $\ldots$   $\Sigma_{1,N}$ . . . ... . . .  $\Sigma_{N,1}$  ...  $\Sigma_{N,N}$  $\overline{1}$  $\mathbf{r}$  $\mathbb{R}$  $\sum = \bigg|_{\sum_{i}}$  $\sum_{N,1}$  ...

**Squared ext** ed exponer tial *k*ernel  $\overline{a}$  $\exp\big(-\frac{\|\Gamma_i-\Gamma_j\|_2^2}{\sqrt{2}}\big)$ .  $\sim 2\sigma^2$  $\bigwedge$  $\overline{ }$  $\overline{\phantom{a}}$ . ... . ⌃*N,*<sup>1</sup> *...* ⌃*N,N*  $\frac{1}{1}$  $\Sigma_{ij} = \exp\left(-\frac{\|\mathbf{r}_i - \mathbf{r}_j\|_2^2}{2\sigma^2}\right)$  $\mathbf{Z}$  $2\sigma^2$  $\mathbf{E} = \begin{bmatrix} \Sigma_{1,1} & \dots & \Sigma_{1,N} \\ \vdots & \ddots & \vdots \end{bmatrix}$  Squared exponentia  $\frac{9}{\pi}$  $\sum_{i,j}$   $\sum_{ij}$  = exp tial*ke*rnel  $\frac{1}{2}$  $\frac{1}{2}$  $\sqrt{2}$  $\frac{12}{\sqrt{1}}$ . . Hyperparar<br>determines .<br>S S<br>S Squared exponential/kernel

 $\frac{p}{2}$ in 1 el intensity'<br> ⌃*N,*<sup>1</sup> *...* ⌃*N,N* pixel intensity" $\ddot{e}$ 5 Hyperparameter  $\lambda$ determines the "mean

 $Gaussian-to-exoon$ exp  $x_i = f^{-1}(\xi_i) = -\frac{1}{\lambda} \log \left( \frac{1}{2} - \frac{1}{2} \right)$  $\sigma^{-1}(\xi_i) = -\frac{1}{\lambda} \log \left( \frac{1}{2} - \frac{1}{2} \Phi \left( \frac{\xi_i}{\sqrt{2} \Sigma_{ii}} \right) \right)$ ˆ ⇠ = arg min to-*N* exponential link function<br><sup>1</sup>/(1, 1, / c, )) C  $i$ aussian-t Gaussian-to-exponential link function *ko-expongntial link function* 2  $\frac{1}{2}$  tur  $x = -\frac{1}{\lambda} \log \left( \frac{1}{2} - \frac{1}{2} \Phi \left( \frac{\xi_i}{\sqrt{2} \Sigma_{ii}} \right) \right)$ 

 $\Phi$ 

2

14  $\frac{1}{2}$  $\frac{14}{1}$ 

#### *<sup>p</sup>*(x*|*y) = *<sup>p</sup>*(y*|*x)*p*(x) **Constructing a Gaussian Process Prior** p(2⇡)*<sup>n</sup>*det(⌃) **Gaussia**

Image vector **x** is governed by a zero-mean multivariate Gaussian distribution  $\xi$ riale<br>n<sup>(</sup>x<sup>1</sup>)  $\zeta$ ruge *Pous*<br>
ultivariate Gaus  $\frac{1}{\sqrt{2}}$  $\frac{1111a}{2}$ ⌃1*,*<sup>1</sup> *...* ⌃1*,N* . . . ... .  $\blacksquare$ ⌃*N,*<sup>1</sup> *...* ⌃*N,N*  $\overline{\mathbf{c}}$ 

 $\frac{1}{2}$   $\left(\frac{1}{2}\right)$  $\hat{\boldsymbol{\xi}} = \arg \textbf{m}$  $\mathbf{E} = \argmin_{\mathbf{E}} \sum_i |\mathbf{A}f^i|$  $e^{1}(\boldsymbol{\xi}) - \mathbf{y} \odot \log\left(\mathbf{A}f^{-1}(\boldsymbol{\xi})\right)|_{i} + \boldsymbol{\xi}^{\mathrm{T}}\boldsymbol{\Sigma}^{-1}$  $X = I \quad (\xi)$ s of the underlying the set of the underlying the set of the underlying the set of the set of the set of the set <br>Set of the underlying the set of the underlying the set of the underlying the set of the set of the set of t p(2⇡)*<sup>n</sup>*det(⌃) exp (⇠<sup>T</sup>⌃<sup>1</sup>⇠) uc  $\overline{a}$ ⌃1*,*<sup>1</sup> *...* ⌃1*,N* Maximum a po . .<br>.<br>. ⌃*N,*<sup>1</sup> *...* ⌃*N,N (MAP)* formulation $\frac{1}{2}$  $\zeta = \arg\min_{\xi} \sum_i |\mathbf{A}_j - \mathbf{y}_j|$   $\zeta_j - \mathbf{y}_j \geq \log |\mathbf{A}_j - \mathbf{y}_j|$   $\zeta_j - \mathbf{y}_j$  and  $\zeta_j$  are Maximum a posterior.  $p(\boldsymbol{\xi}|\mathbf{y}) = \frac{p(\mathbf{y}|\boldsymbol{\xi})p(\boldsymbol{\xi})}{p(\mathbf{v})}$  $p(\boldsymbol{\xi}) = \frac{1}{\sqrt{(\widehat{\mathcal{E}}_0 - \widehat{\mathcal{E}}_1)}}$  $\sqrt{(2\pi)^n\mathrm{det}(\boldsymbol{\Sigma})}$  $p(\boldsymbol{\xi}) = \frac{1}{\sqrt{(2\pi)^n \text{det}(\boldsymbol{\Sigma})}} \exp{(\boldsymbol{\xi}^{\text{T}} \boldsymbol{\Sigma}^{-1} \boldsymbol{\xi})}$  $\mathfrak{m}$ *N* .  $\overline{a}$ .  $\min \sum_i |\mathbf{A}f^{-}|$  $\hat{\mathbf{x}} = \mathbf{f}^{-1}(\hat{\boldsymbol{\xi}})$  $\frac{1}{2}$ ⌃*ij* = exp ✓kr*<sup>i</sup>* <sup>r</sup>*j*k<sup>2</sup>  $\overline{ }$  $\mathbf{y}(\mathbf{y})$  $\sum$  $\left( \begin{array}{cc} -1 \xi & \text{Prior} \\ \end{array} \right)$  $\hat{\boldsymbol{\xi}} = \arg \min$  $\boldsymbol{\xi}$  $\sum$ *N i*  $[\mathbf{A}f^{-1}(\boldsymbol{\xi}) - \mathbf{y} \odot \log(\mathbf{A}f^{-1}(\boldsymbol{\xi}))]_i + \boldsymbol{\xi}^{\mathrm{T}}\boldsymbol{\Sigma}^{-1}\boldsymbol{\xi}$  Maximum *a posteriori* Bayes' rule in terms of the underlying variable  $\xi$ . Prior distribution

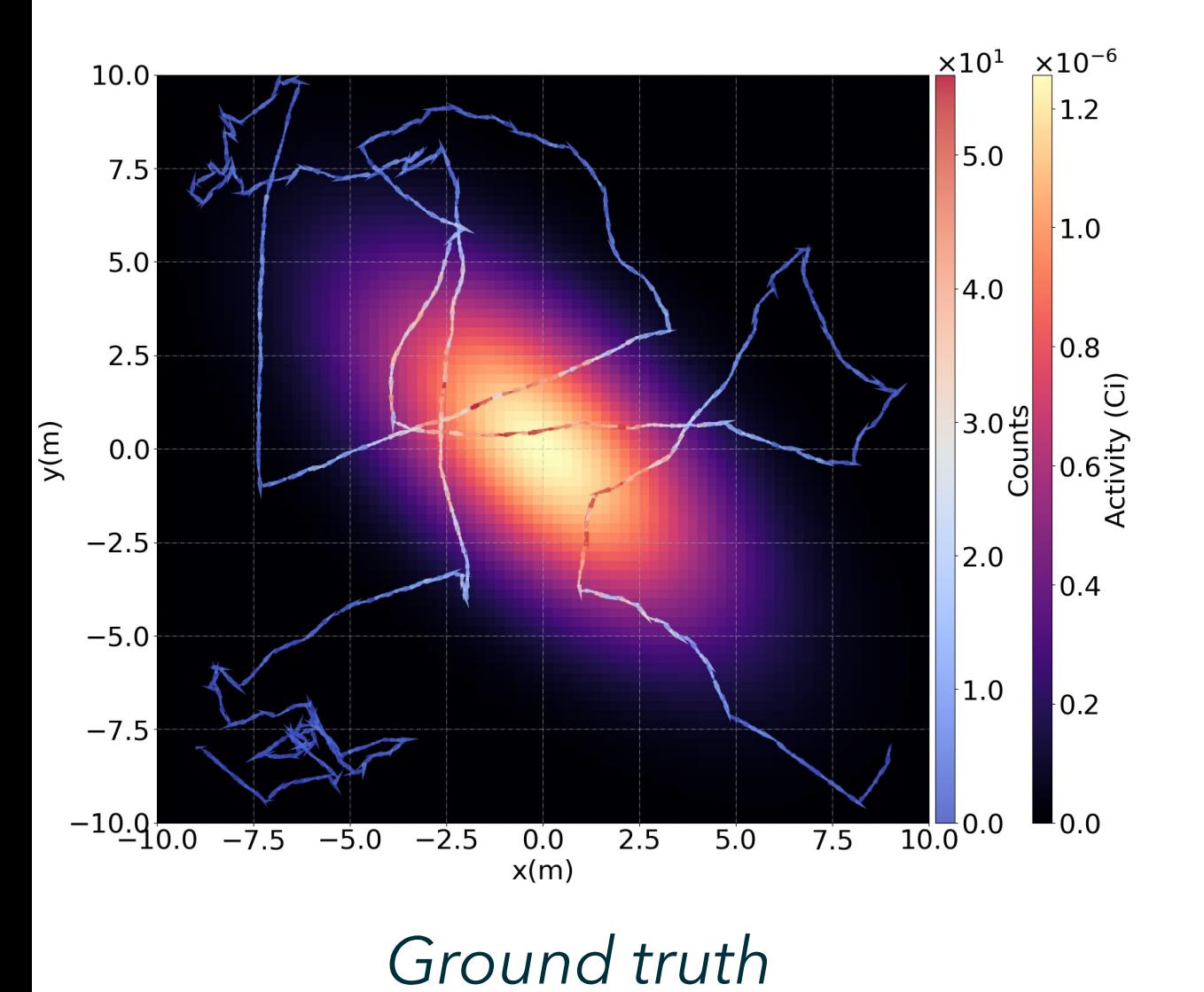

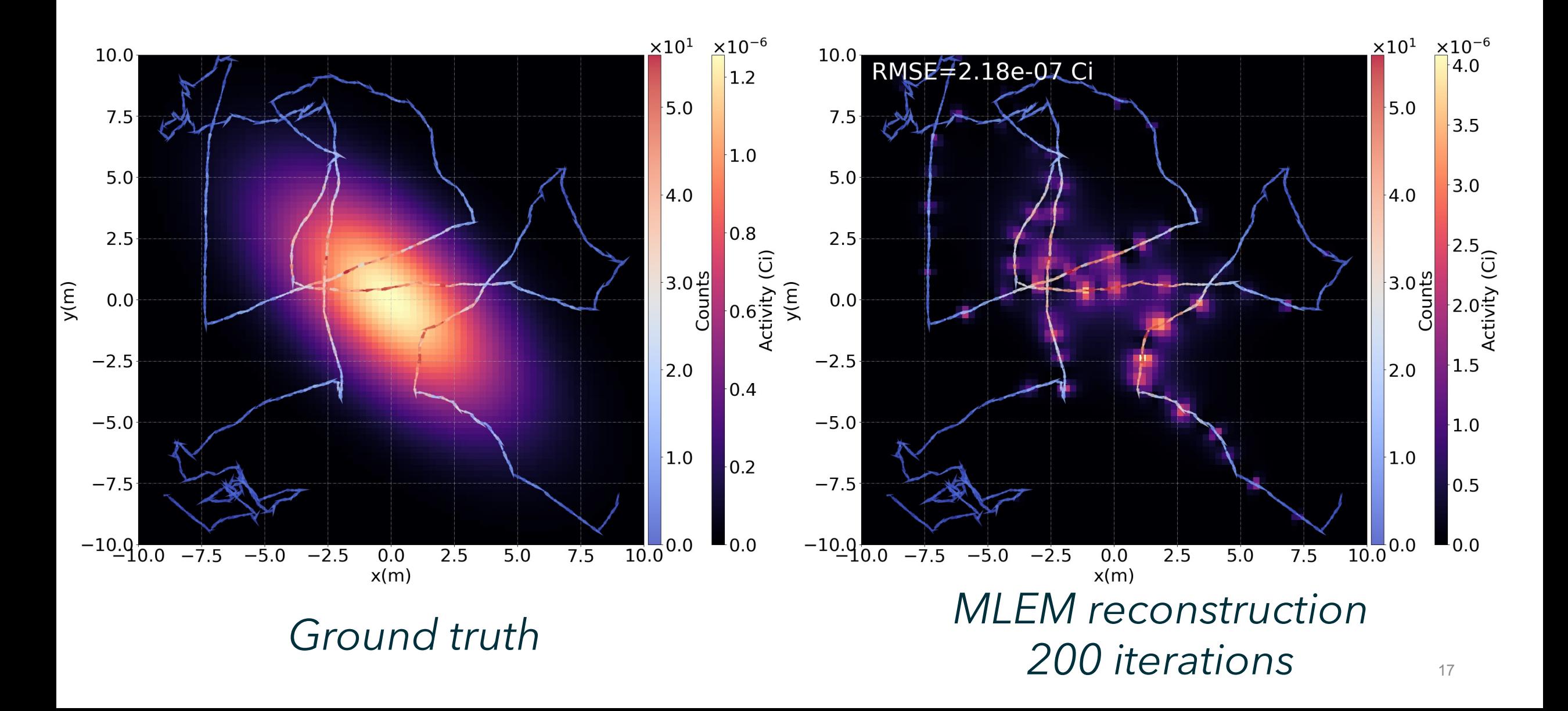

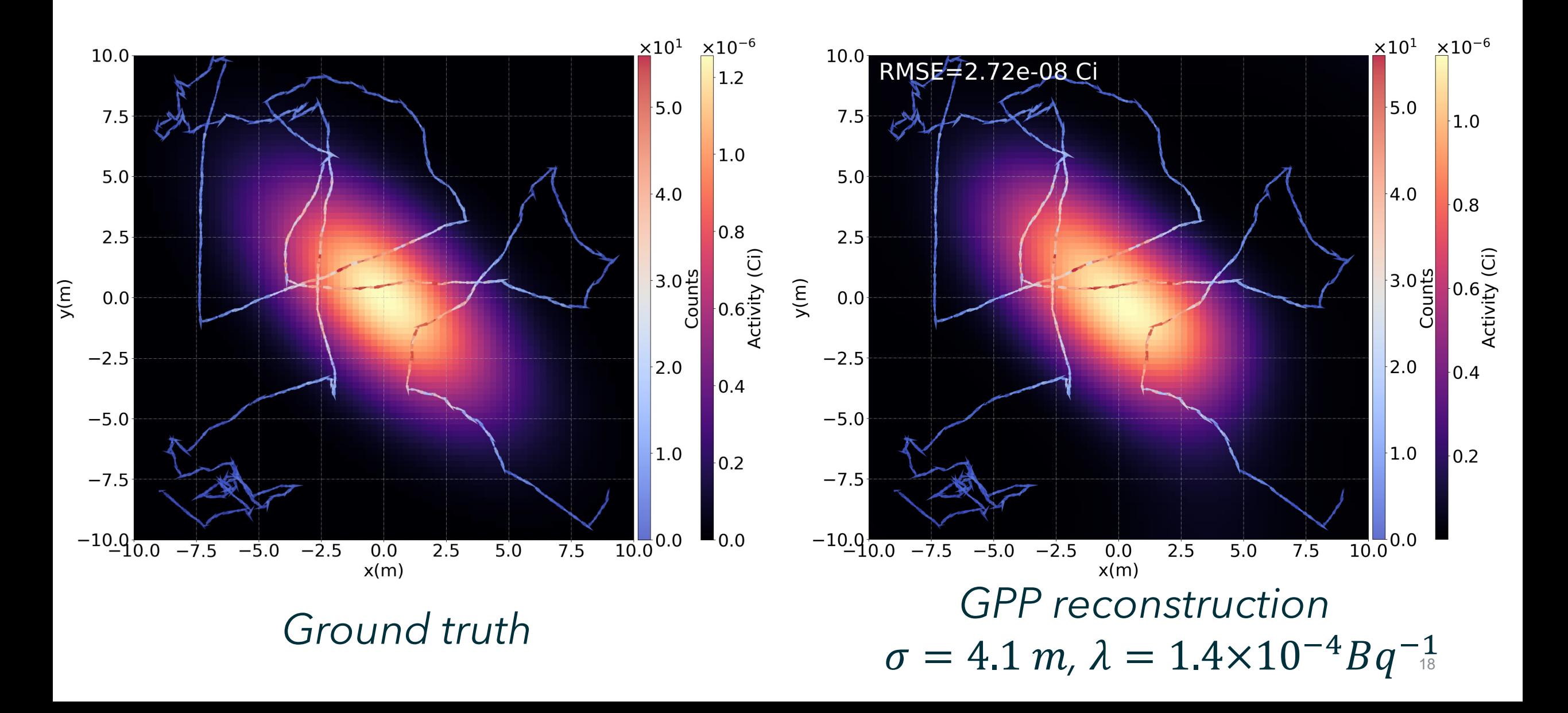

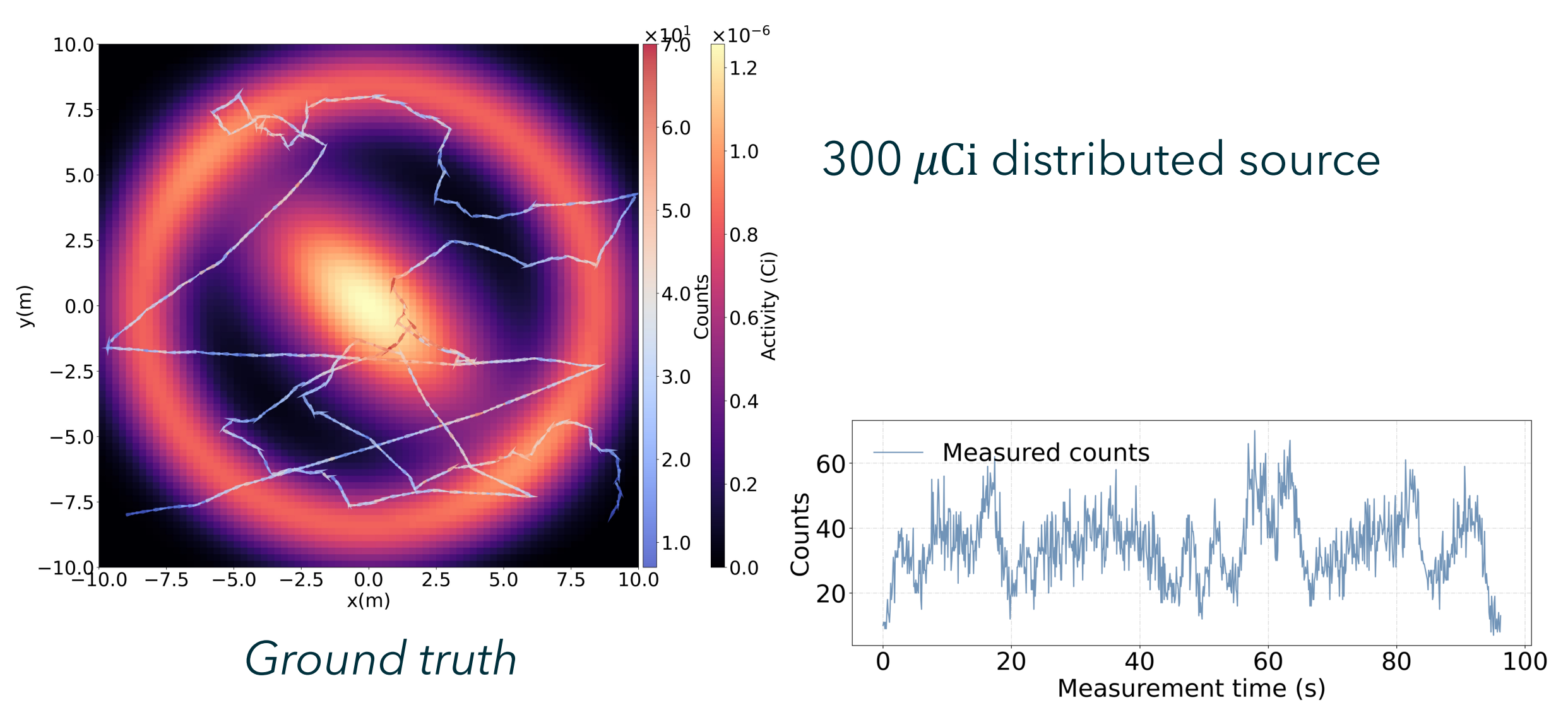

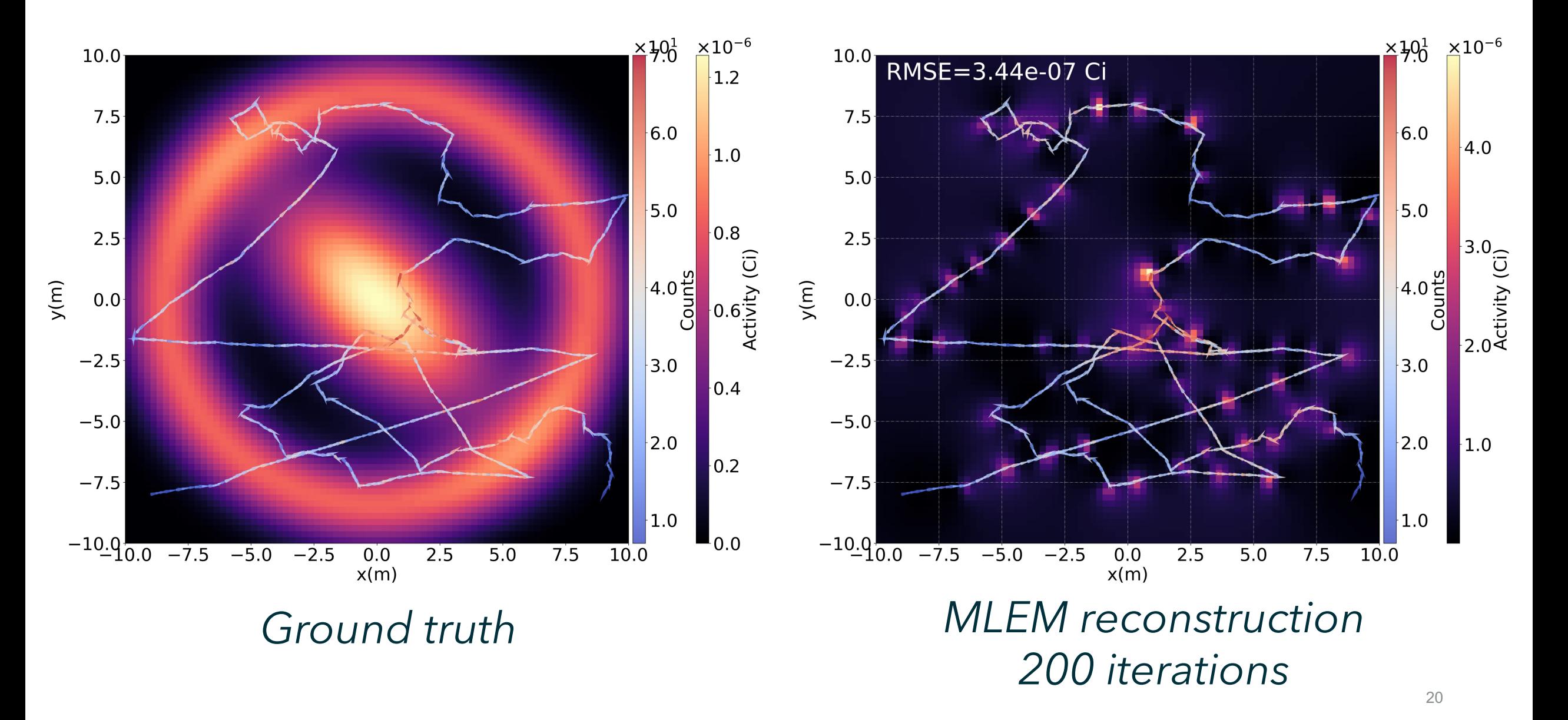

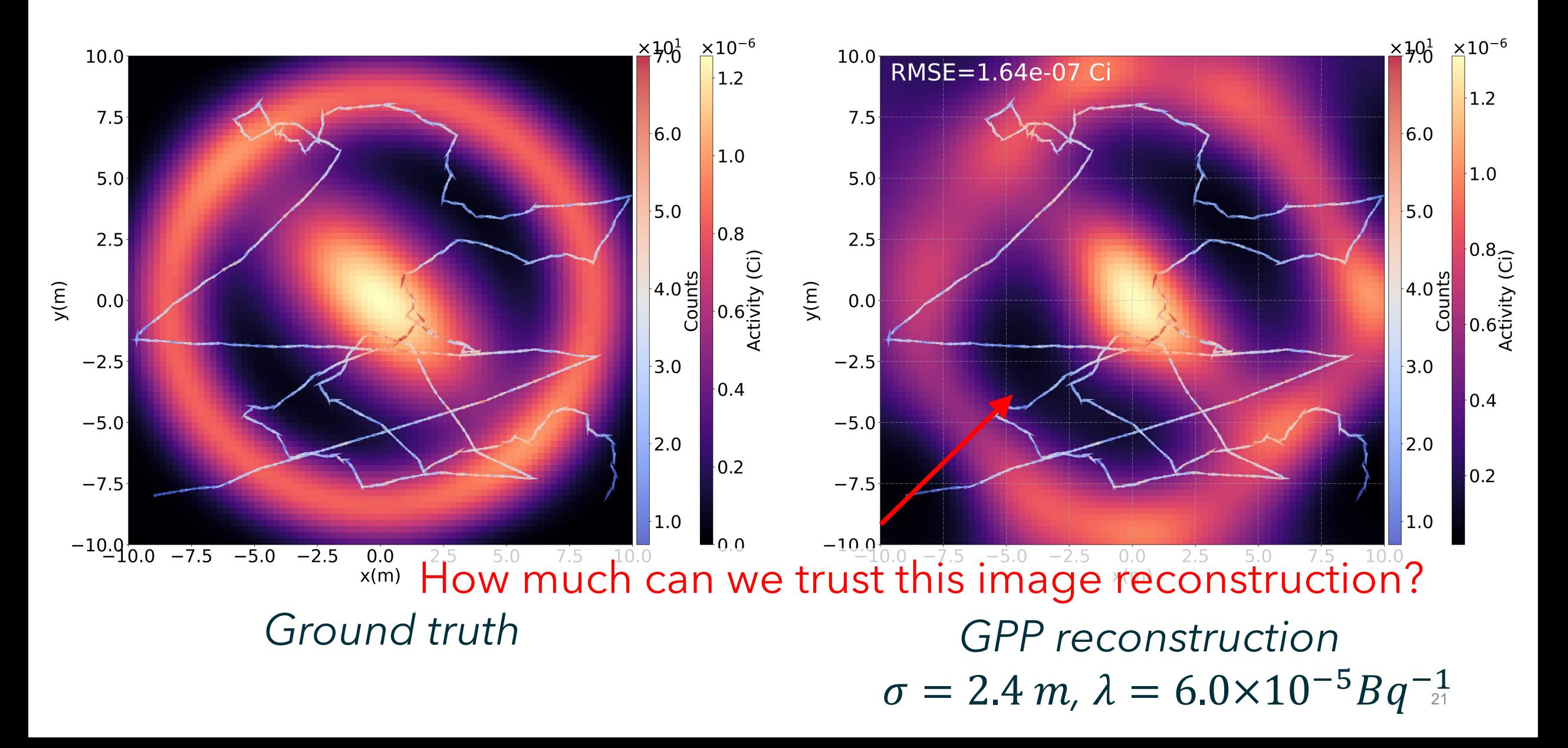

# Bayesian Uncertainty Quantification

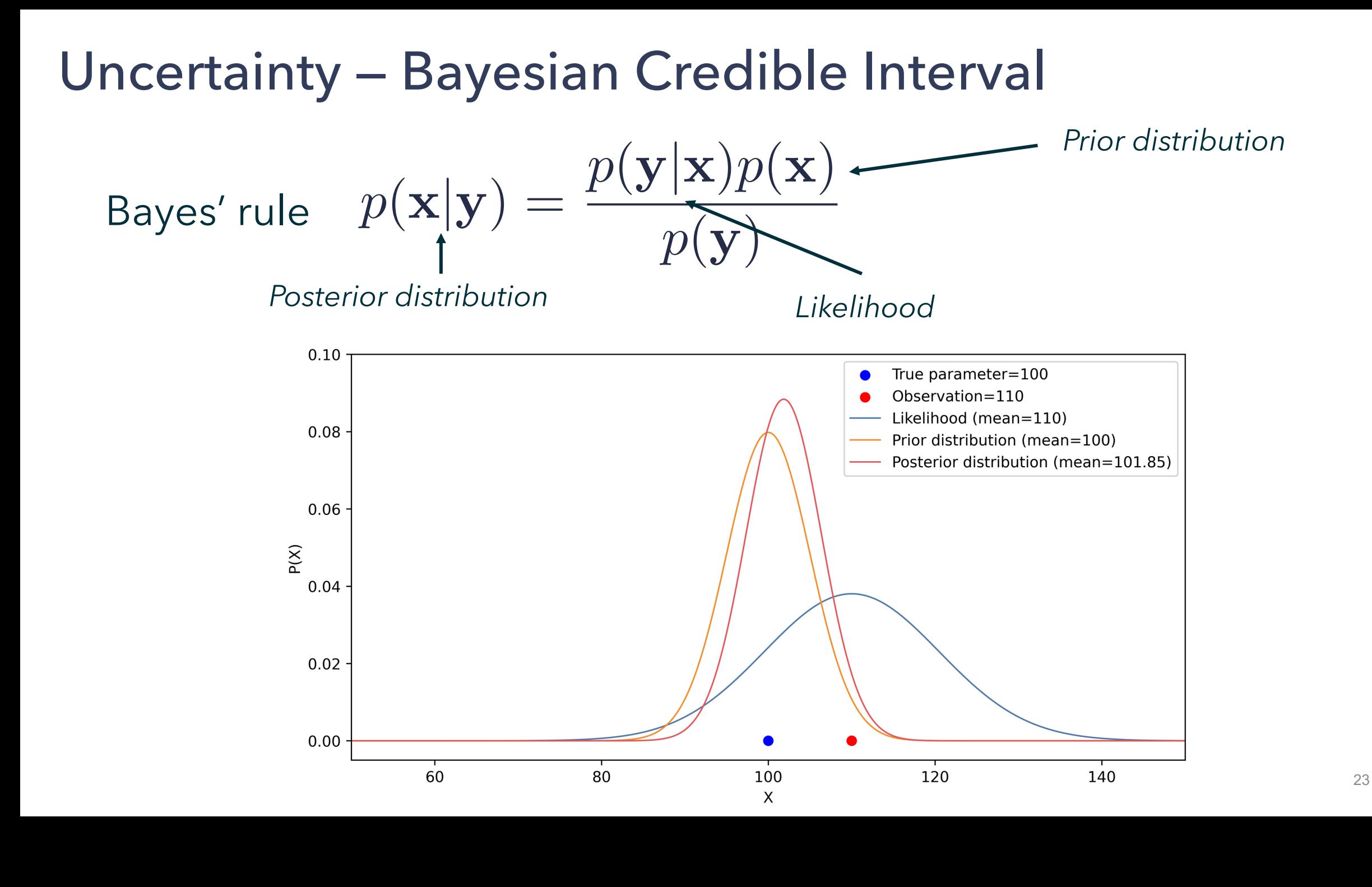

In Bayesian statistics, *credible intervals* are often quoted to represent uncertainties.

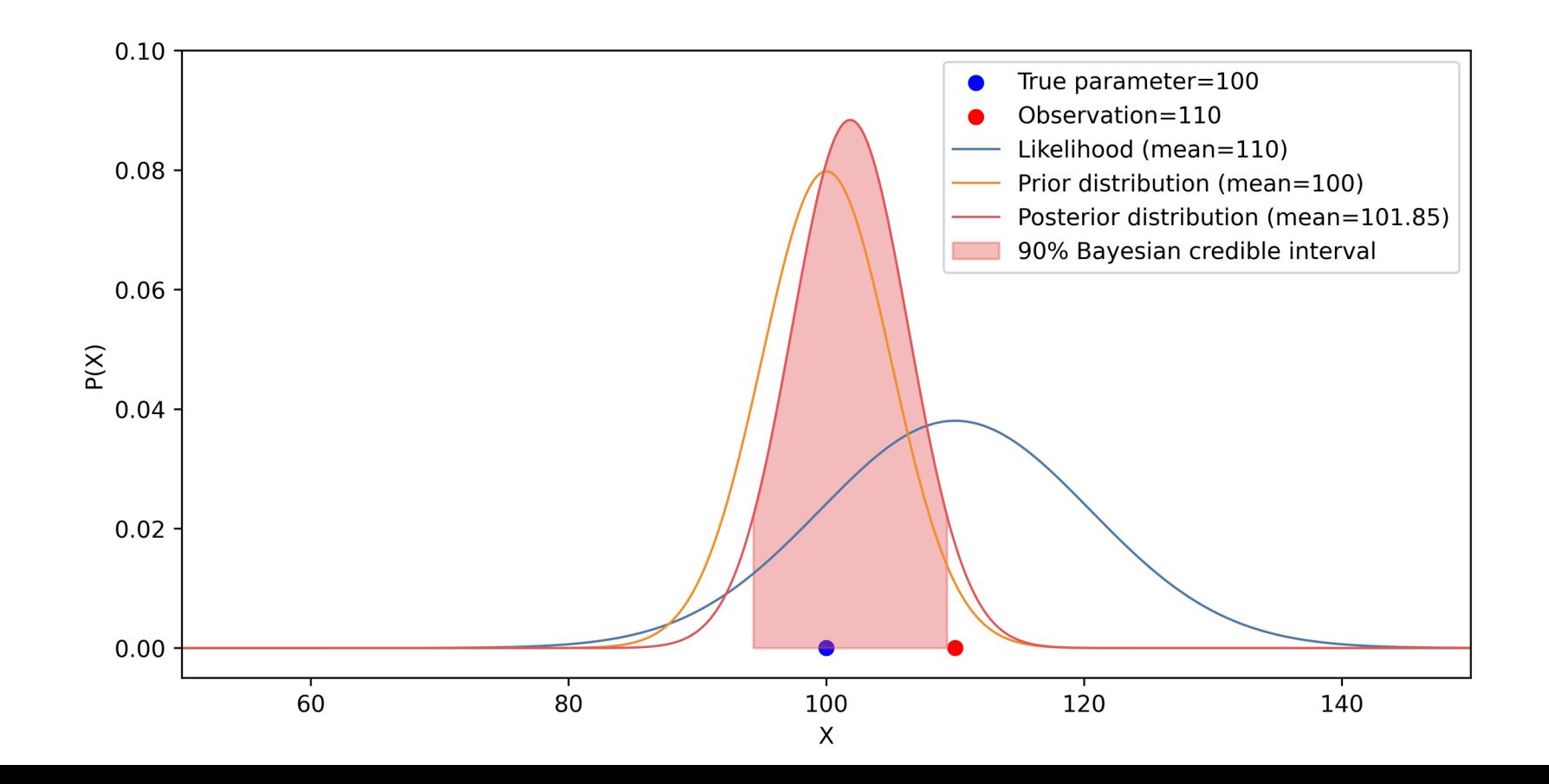

#### How can we find the credible interval, when **the posterior is not analytically available?**

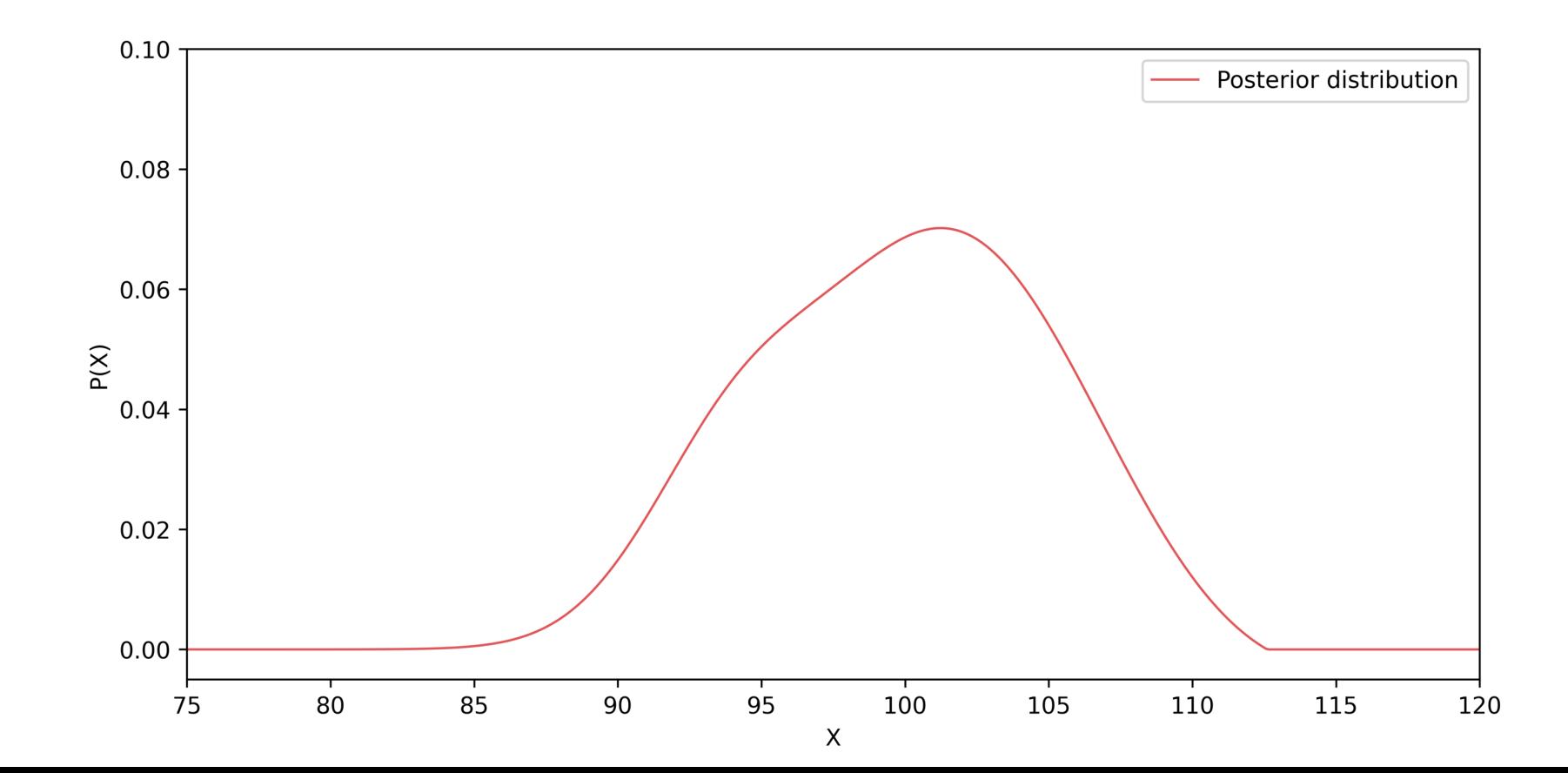

#### How can we find the credible interval, when **the posterior is not analytically available? : Collect samples.**

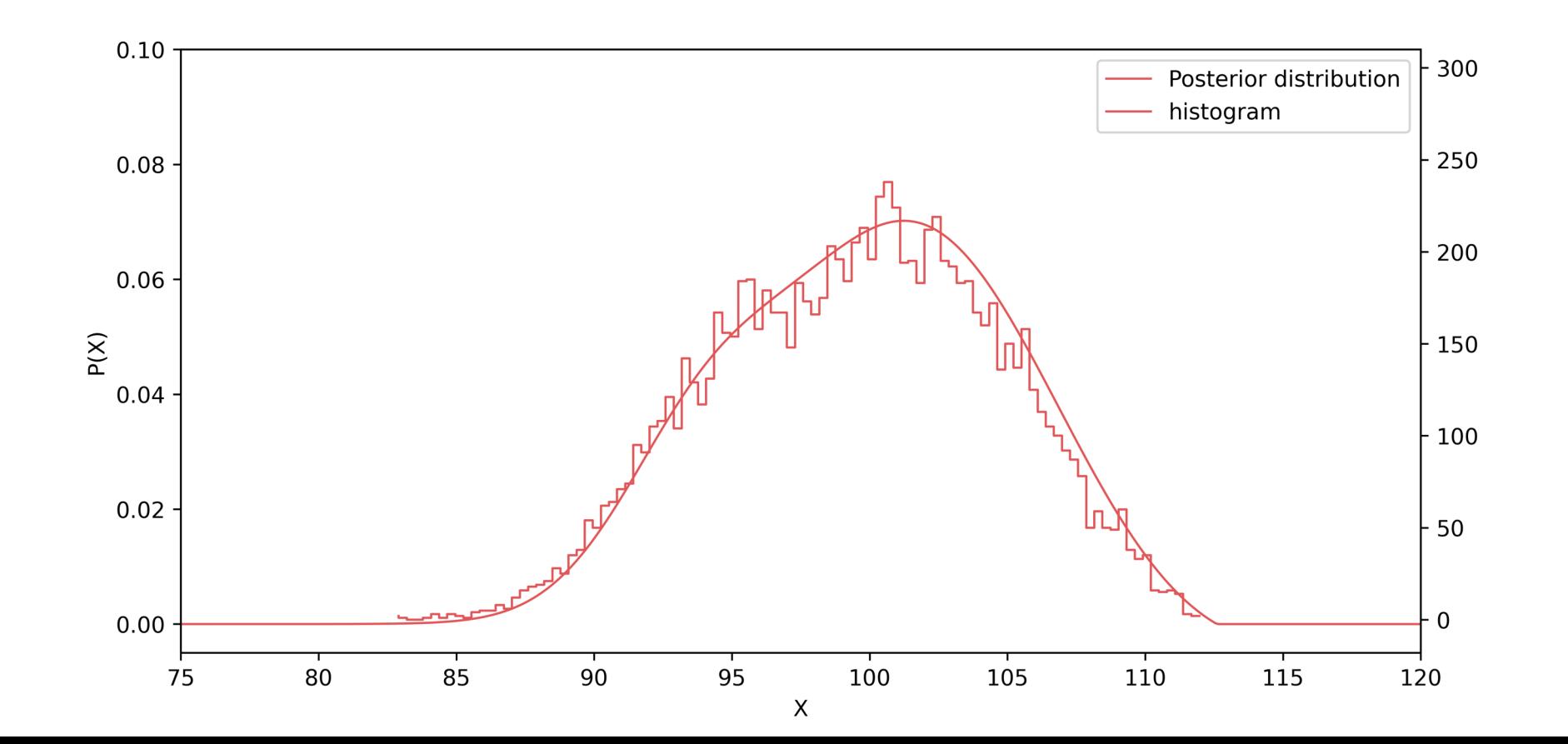

#### How can we find the credible interval, when **the posterior is not analytically available? : Collect samples.**

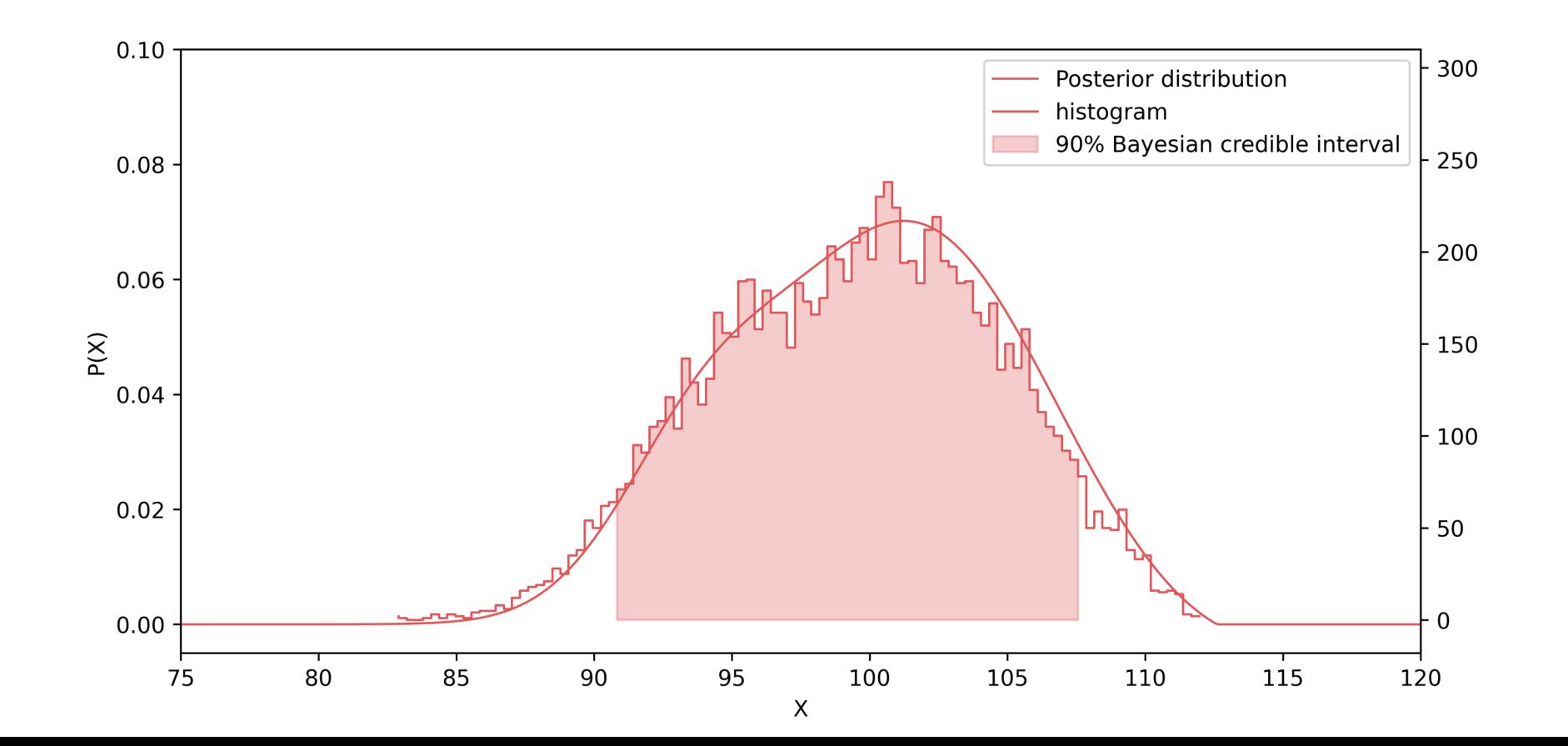

# **Posterior from the GPP algorithm :** Uncertainty — Bayesian Credible Interval

#### $P(\vec{\xi}_w|\vec{y}) = \frac{P(\vec{y}|\vec{\xi}_w)P(\vec{\xi}_w)}{\int P(\vec{x}|\vec{\xi}_w)P(\vec{\xi}_w)}$  $\int P(\vec{y}|\vec{\xi}_w)P(\vec{\xi}_w)$ =  $\exp\left(\sum_{i} \left((Af^{-1}(C_{\Sigma}^{T} \vec{\xi}_{w}))_{i} + y_{i} \log\left(A f^{-1}(C_{\Sigma}^{T} \vec{\xi}_{w})_{i}\right)\right) + \vec{\xi}_{w}^{T} \vec{\xi}_{w}\right)$  $\int \exp \left( \sum_i \left( (Af^{-1}(C_{\Sigma}^T \vec{\xi}_w))_i + y_i \log (Af^{-1}(C_{\Sigma}^T \vec{\xi}_w)_i) \right) + \vec{\xi}_w^T \vec{\xi}_w \right) d\vec{\xi}_w$

#### *Markov Chain Monte Carlo (MCMC)* to sample from the intractable posterior

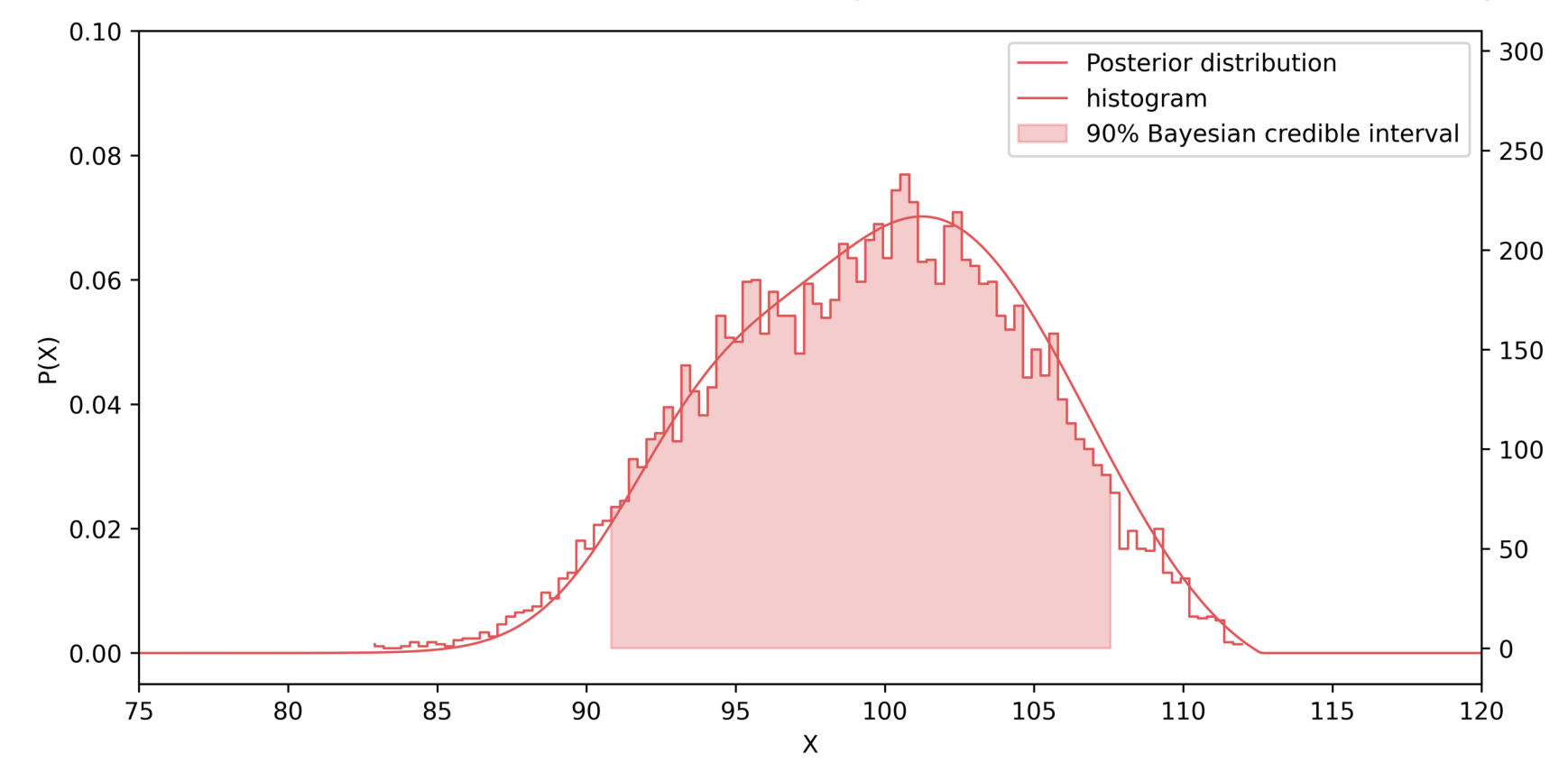

#### Laplace Approximation

Instead of sampling the posterior, **we approximate the posterior**

$$
P(\xi_w|\mathbf{y}) = \frac{P(\mathbf{y}|\xi_w)P(\xi_w)}{\int P(\mathbf{y}|\xi_w)P(\xi_w)} = \frac{\sum_i ((Af^{-1}(C_{\Sigma}^T\xi_w))_i + y_i \log (Af^{-1}(C_{\Sigma}^T\xi_w)_i)) + \xi_w^T\xi_w}{\int \sum_i ((Af^{-1}(C_{\Sigma}^T\xi_w))_i + y_i \log (Af^{-1}(C_{\Sigma}^T\xi_w)_i)) + \xi_w^T\xi_w d\xi_w}
$$
  
=  $\frac{h(\xi_w)}{Z}$ 

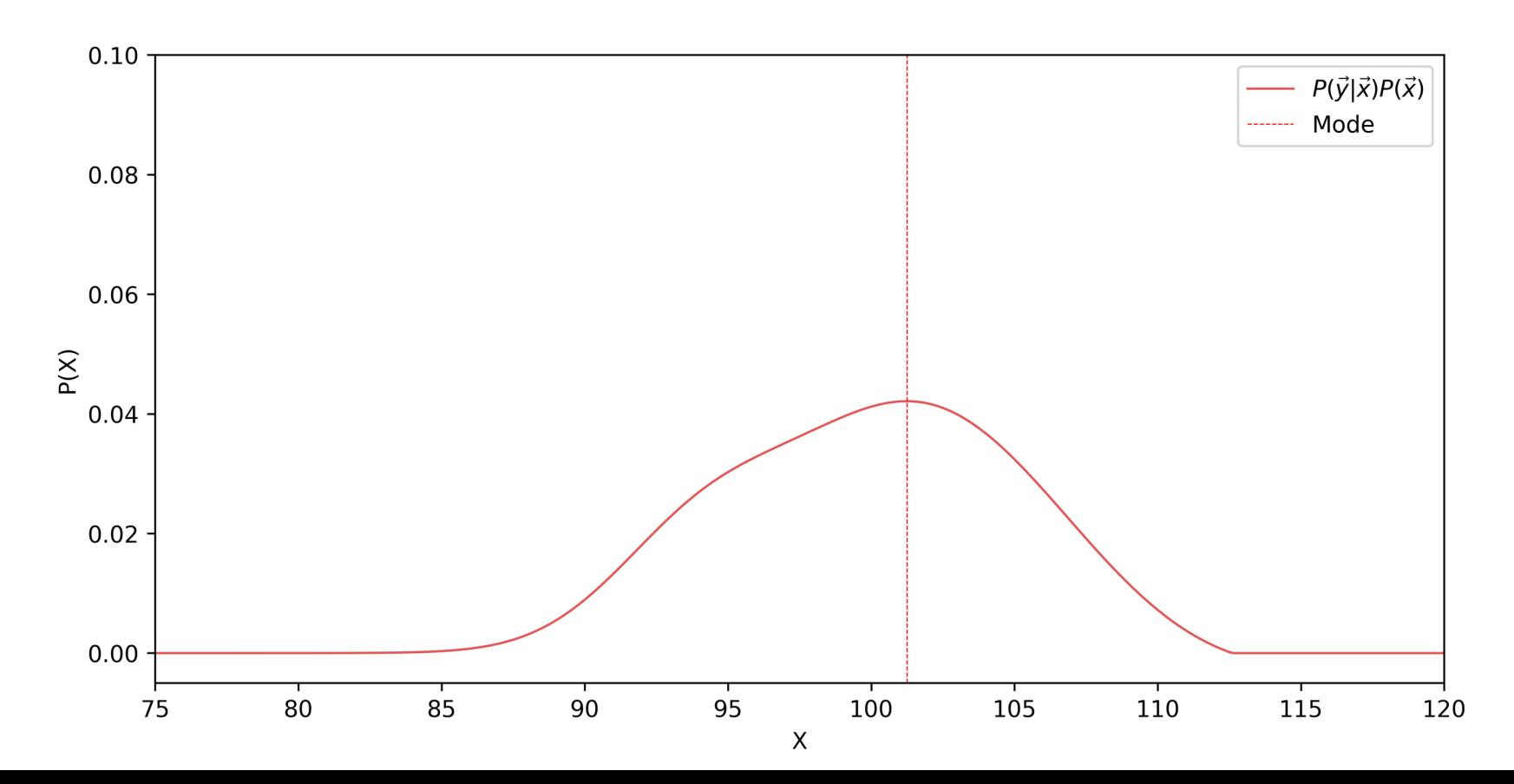

#### Laplace Approximation

Approximate the posterior with a multivariate Gaussian distribution

$$
P(\boldsymbol{\xi}|\boldsymbol{y}) \approx \frac{1}{Z} h(\hat{\boldsymbol{\xi}}) \exp\left(-\frac{1}{2}(\boldsymbol{\xi} - \hat{\boldsymbol{\xi}})^{\mathsf{T}} \left(-\frac{d^2 \log h(\hat{\boldsymbol{\xi}})}{d \boldsymbol{\xi}^2}\right) (\boldsymbol{\xi} - \hat{\boldsymbol{\xi}}))\right)
$$

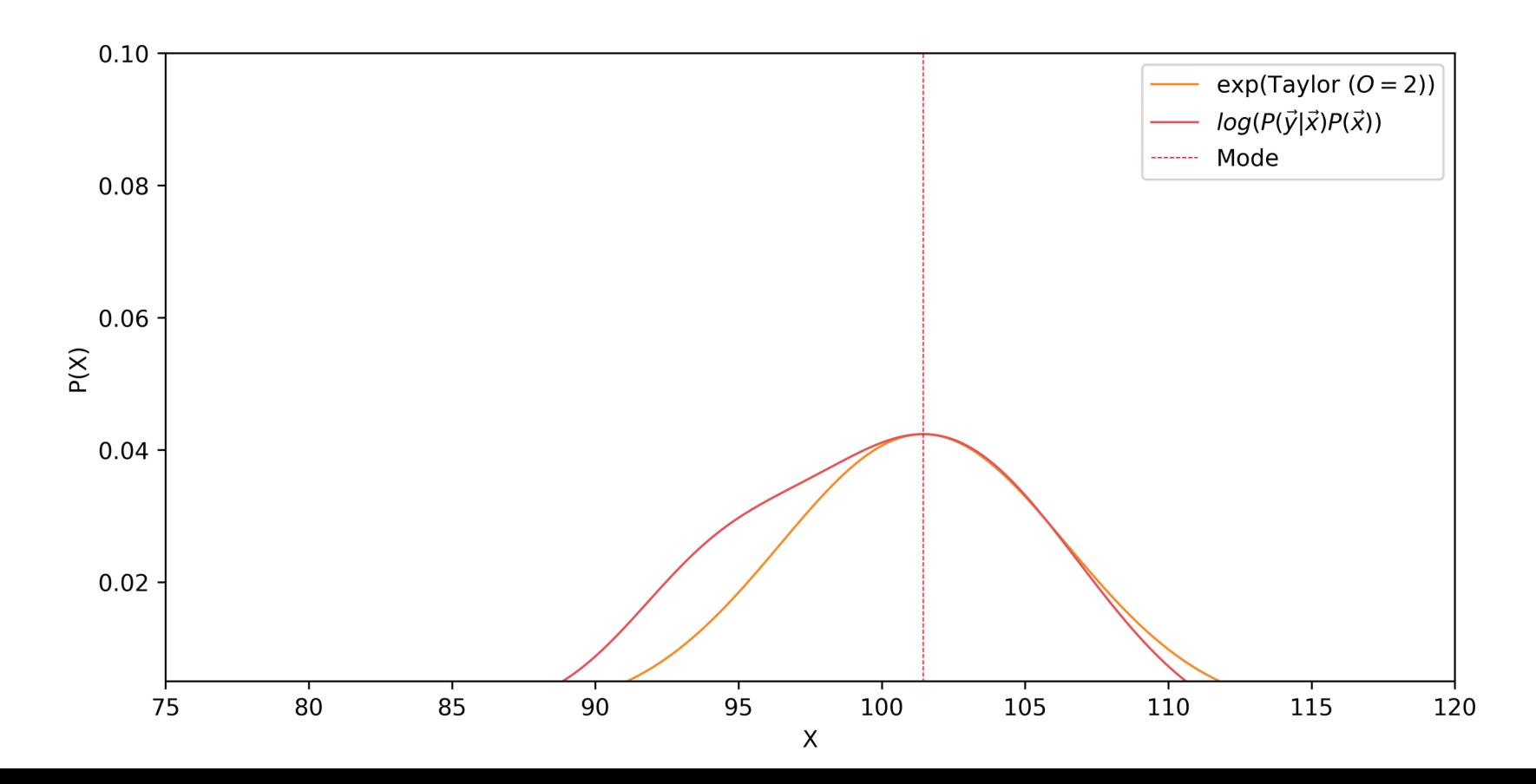

#### Laplace Approximation

$$
P(\boldsymbol{\xi}|\boldsymbol{y}) \approx \frac{1}{Z} h(\hat{\boldsymbol{\xi}}) \exp\left(-\frac{1}{2}(\boldsymbol{\xi} - \hat{\boldsymbol{\xi}})^{\mathsf{T}} \left(\frac{d^2 \log h(\hat{\boldsymbol{\xi}})}{d \boldsymbol{\xi}^2}\right) (\boldsymbol{\xi} - \hat{\boldsymbol{\xi}}))\right) = \mathcal{N}\left(\hat{\boldsymbol{\xi}}, -\frac{d^2 \log h(\hat{\boldsymbol{\xi}})}{d \boldsymbol{\xi}^2}\right)
$$

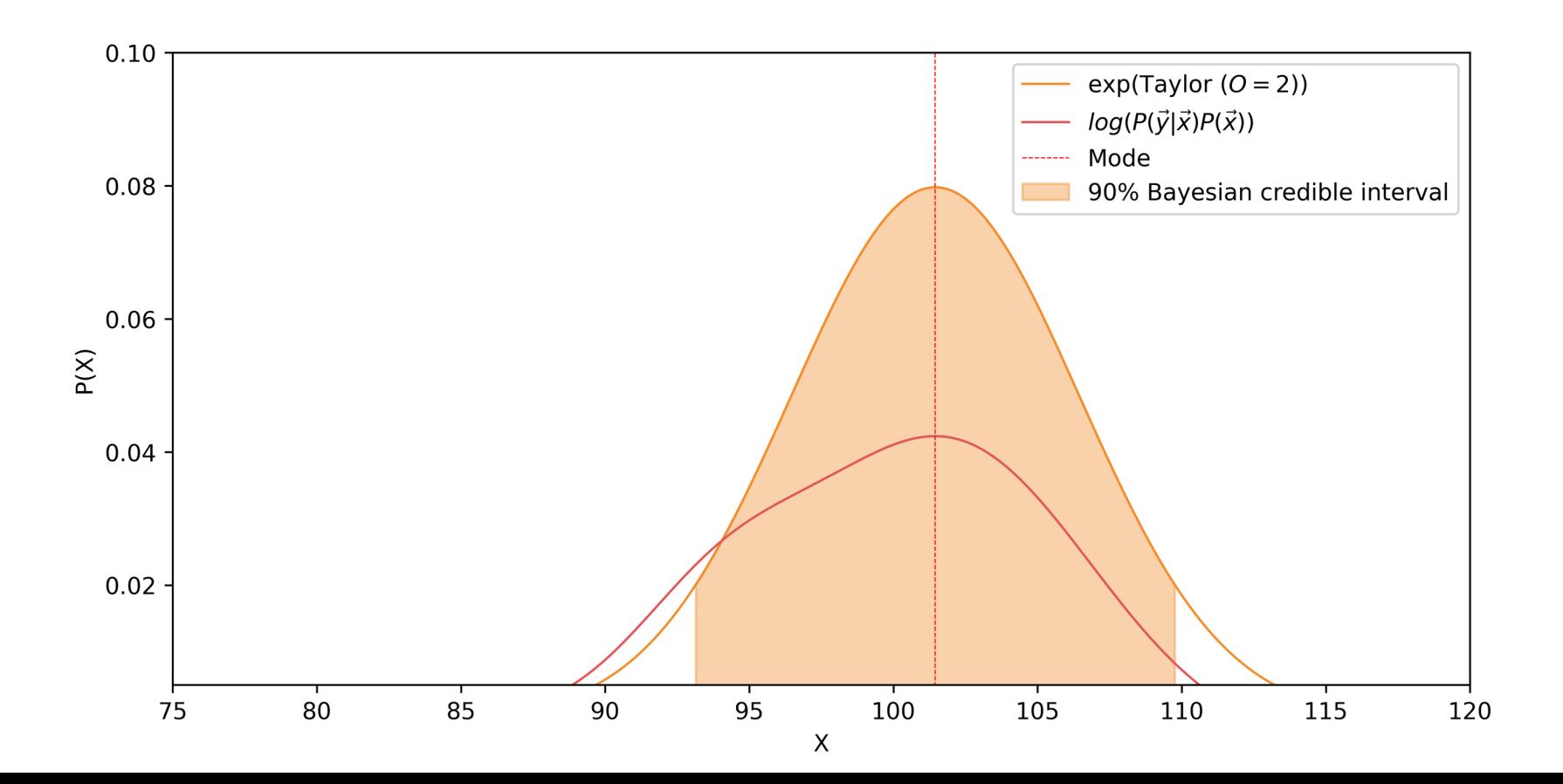

Bayesian UQ Can Be Done in Two Ways…

# *1. Sampling method*

*Slow, but more accurate*

*— Preconditioned Crank-Nicolson Markov Chain Monte Carlo (pCN MCMC)*

# *2. Approximation method*

## *Fast, but less accurate*

*— Laplace approximation*

## pCN MCMC Uncertainty Quantification

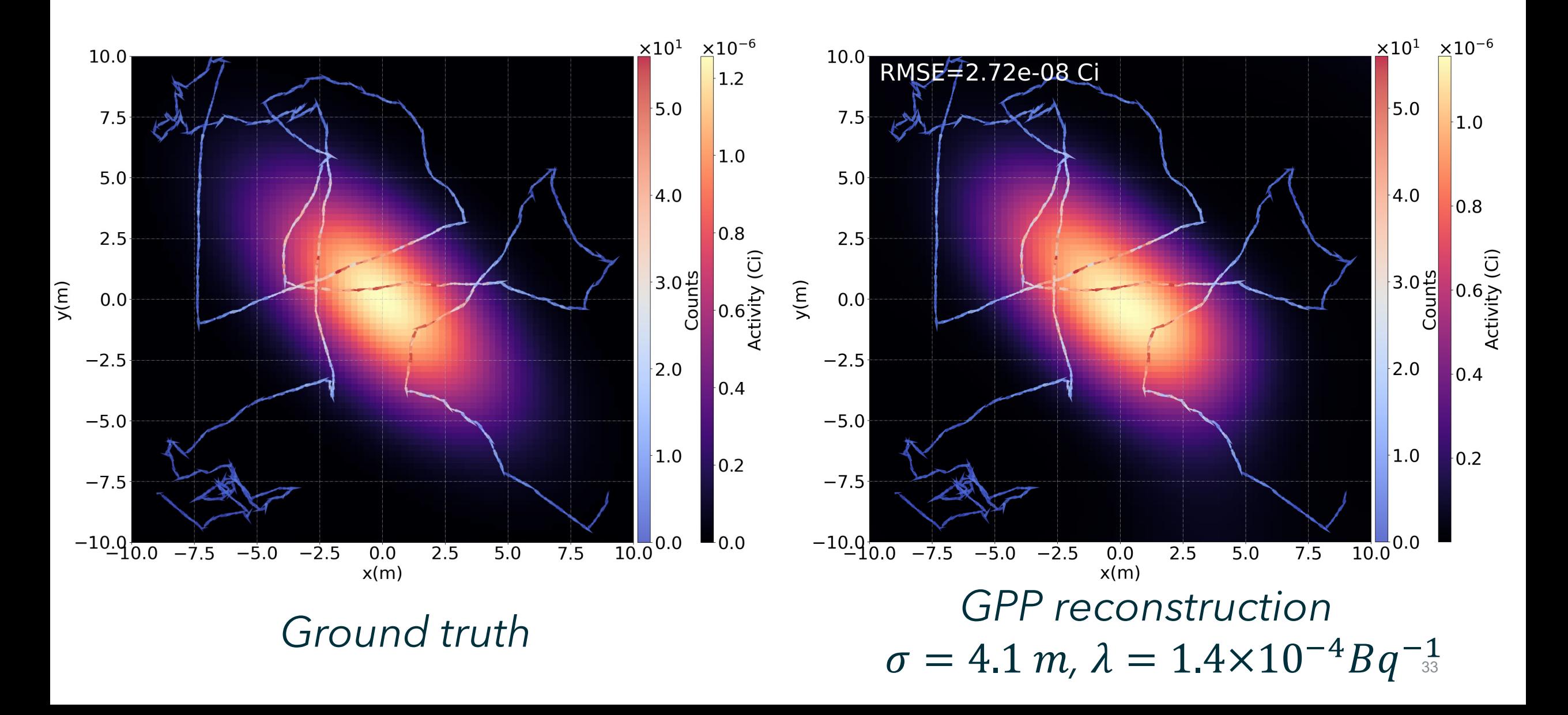

#### pCN MCMC Uncertainty Quantification

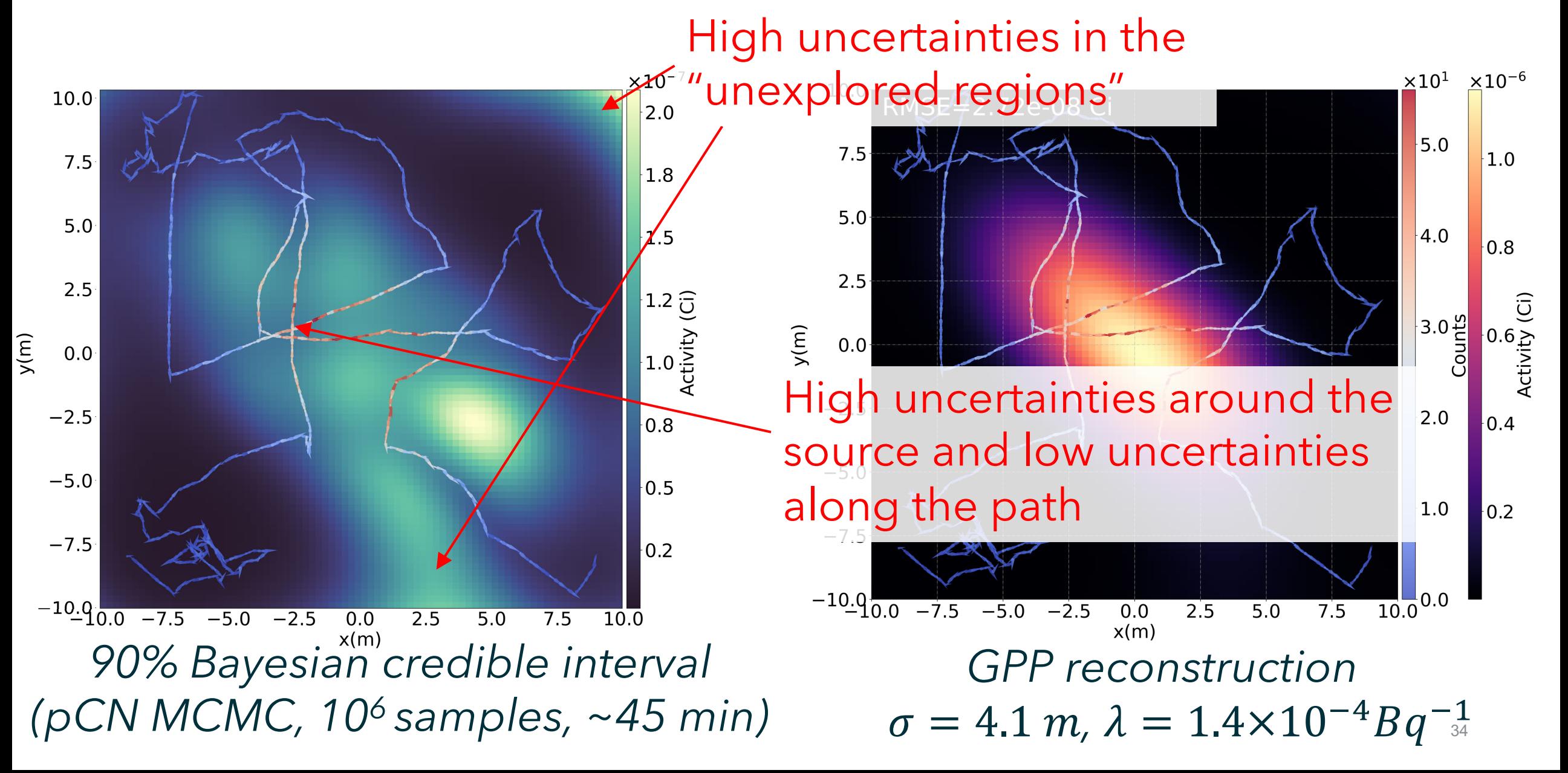

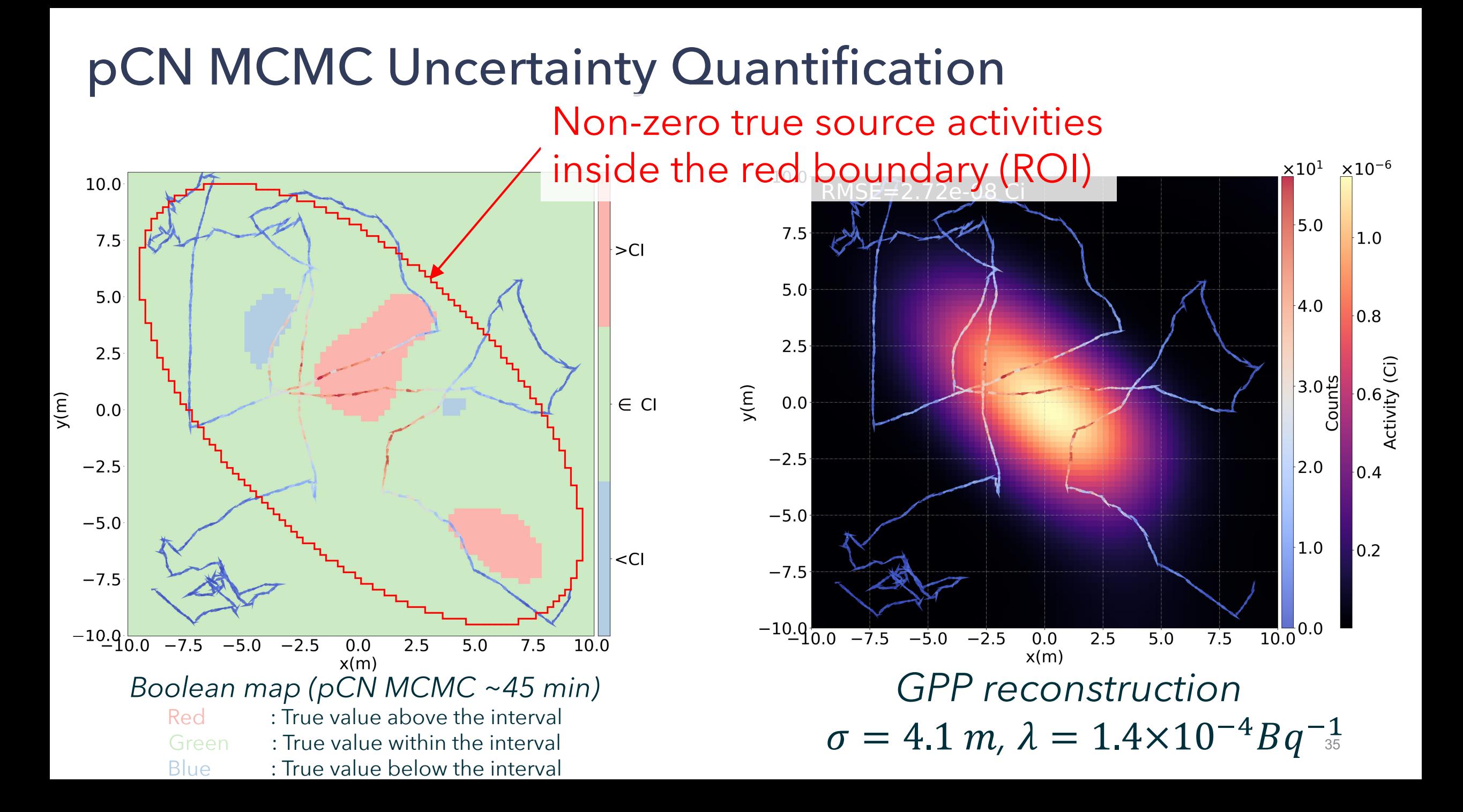

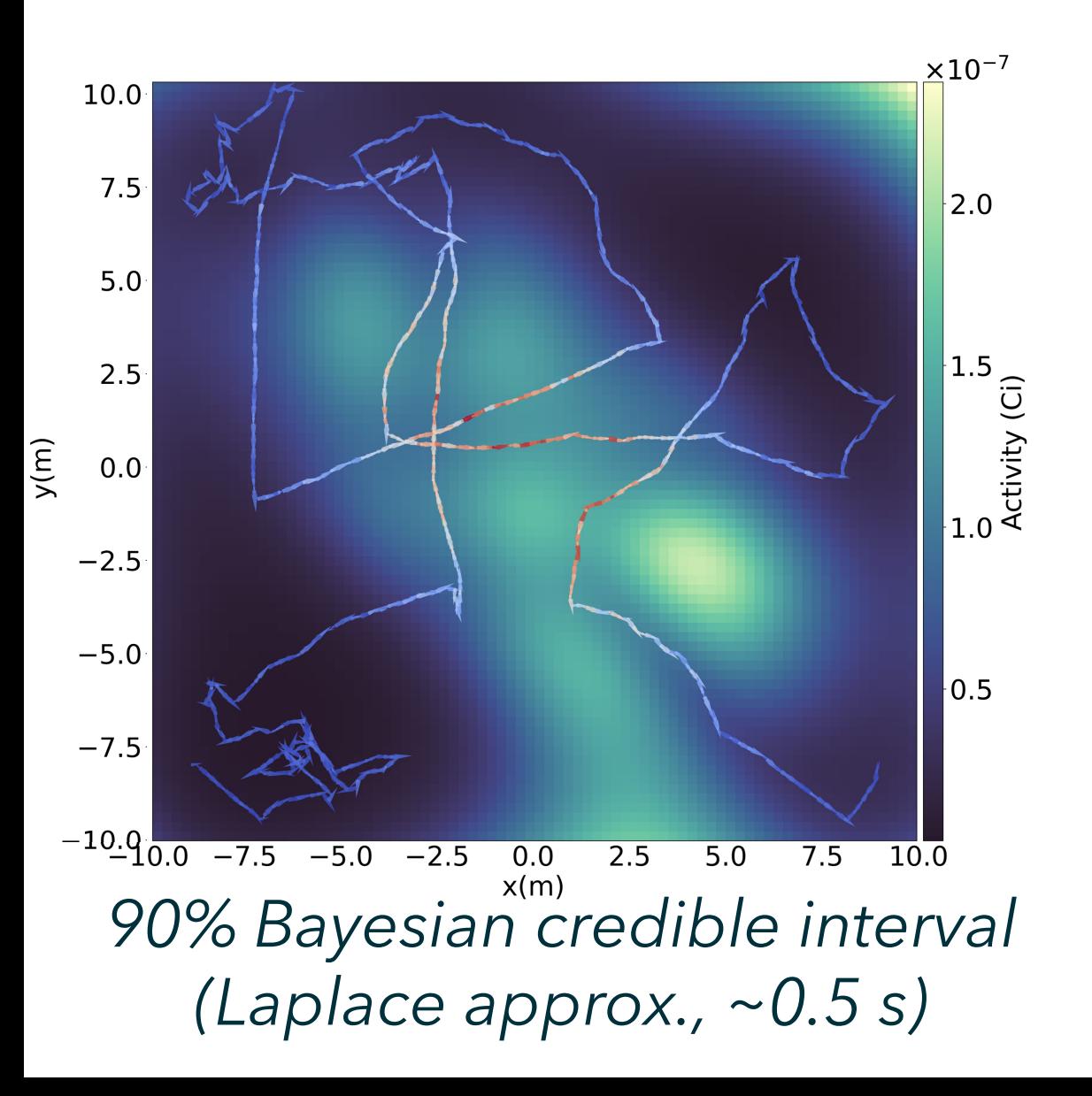

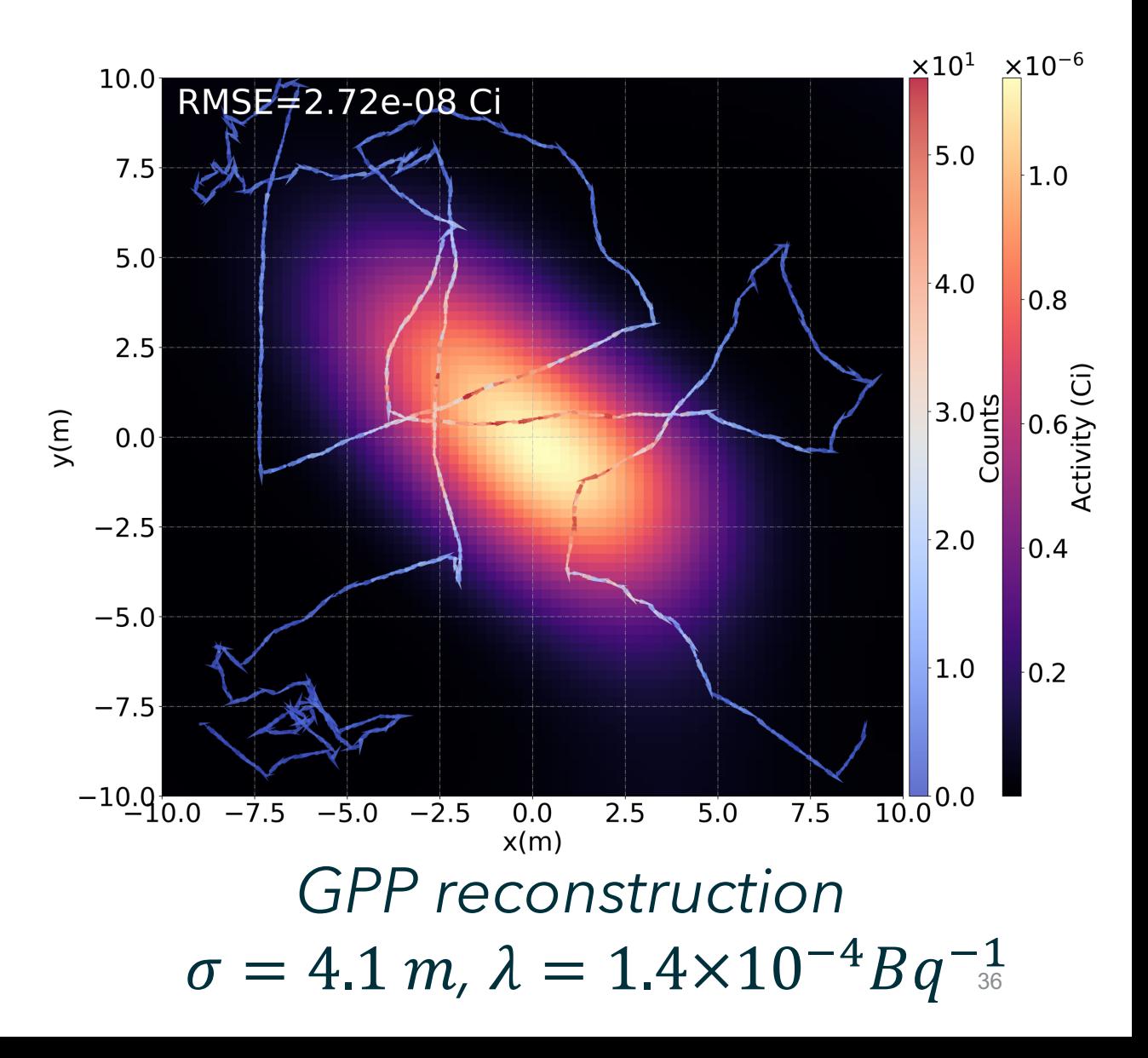

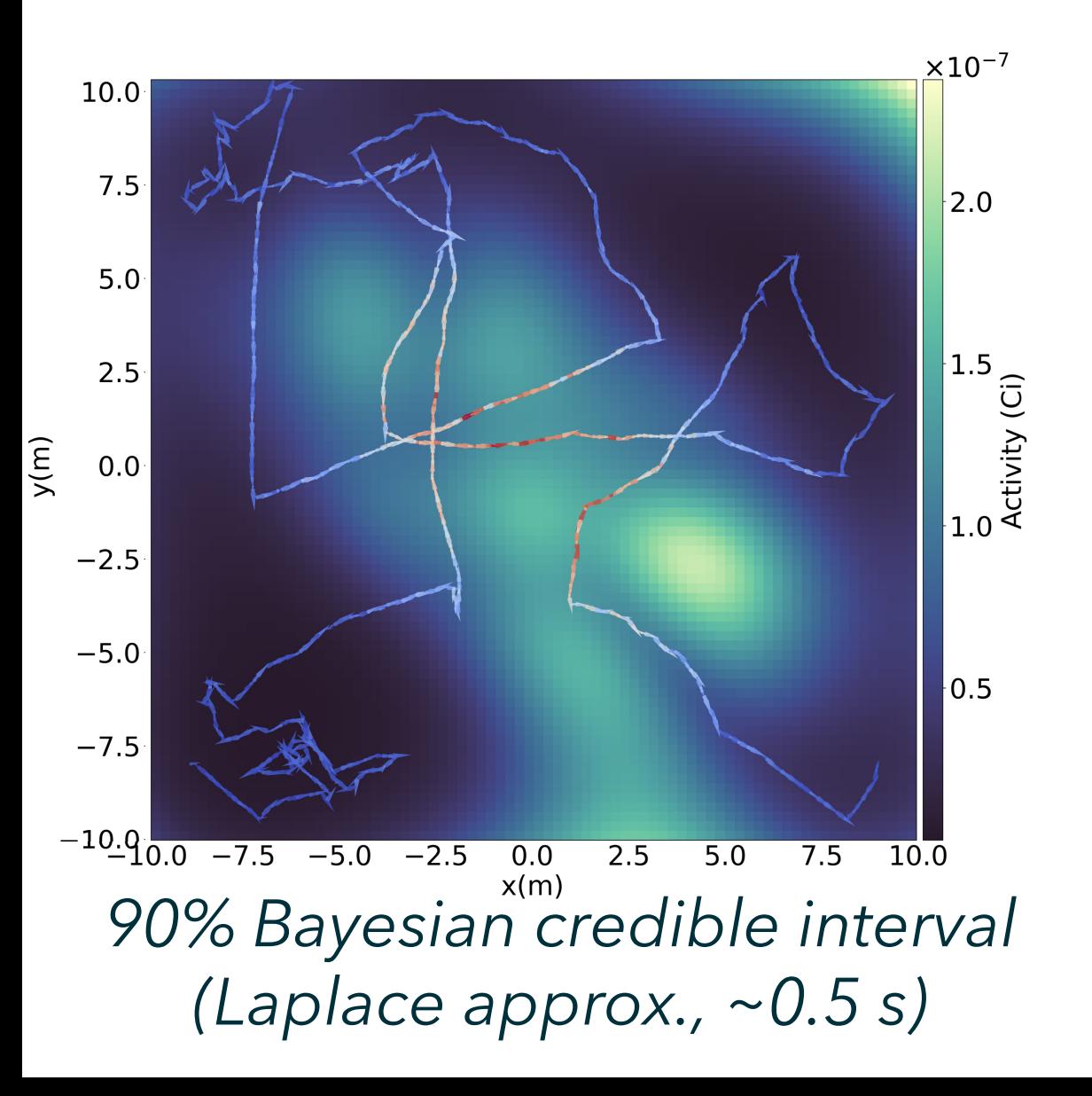

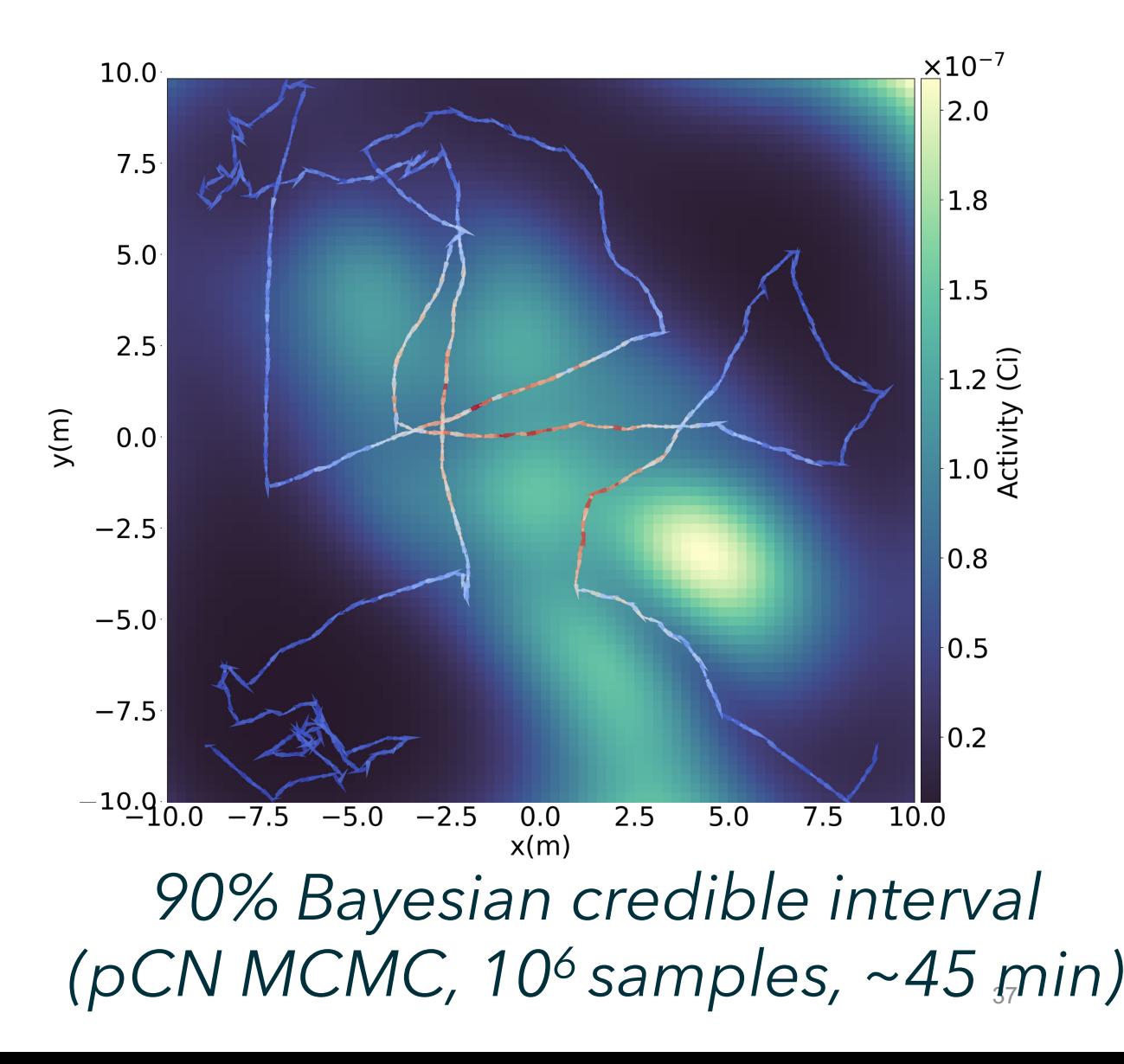

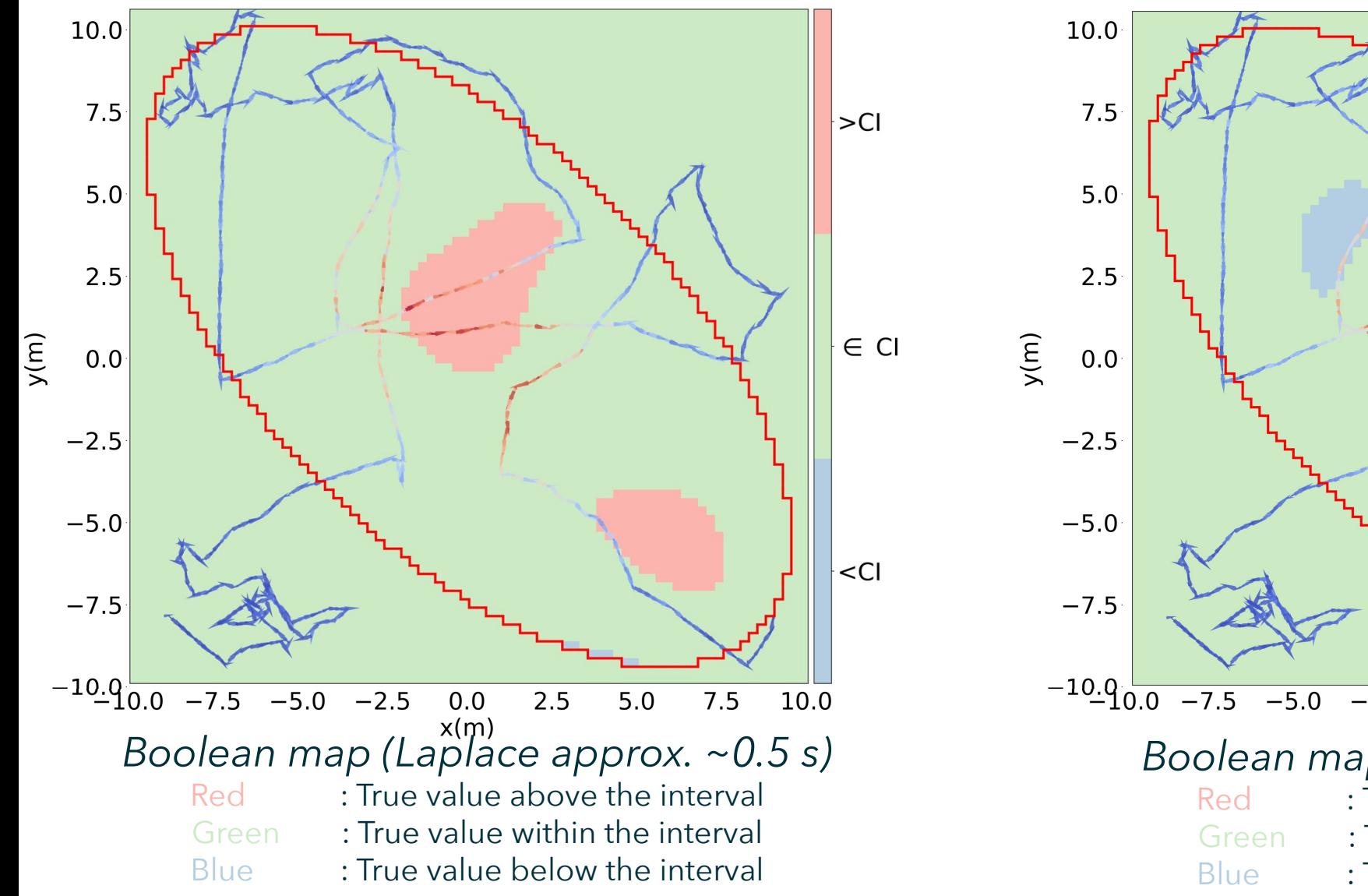

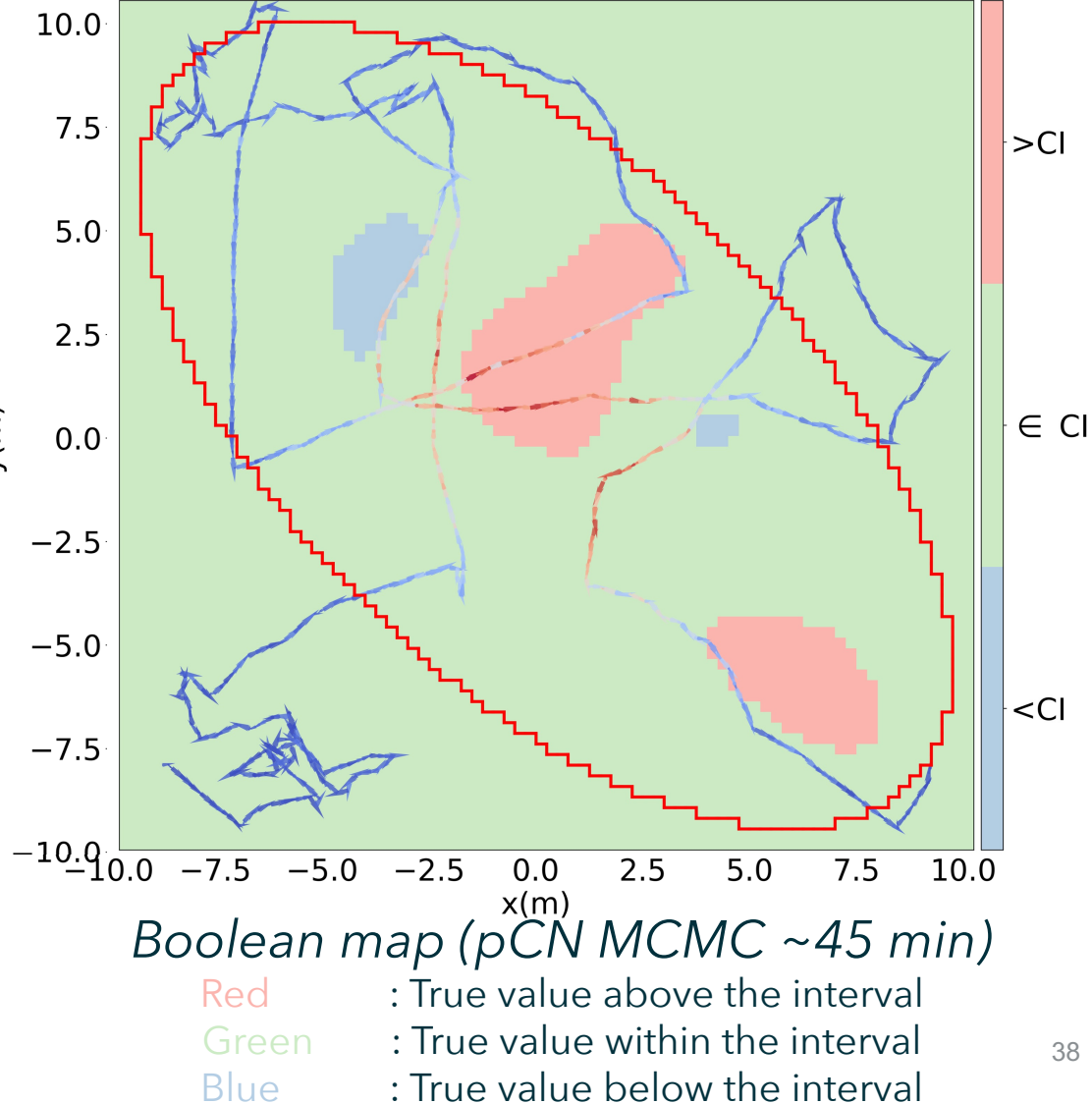

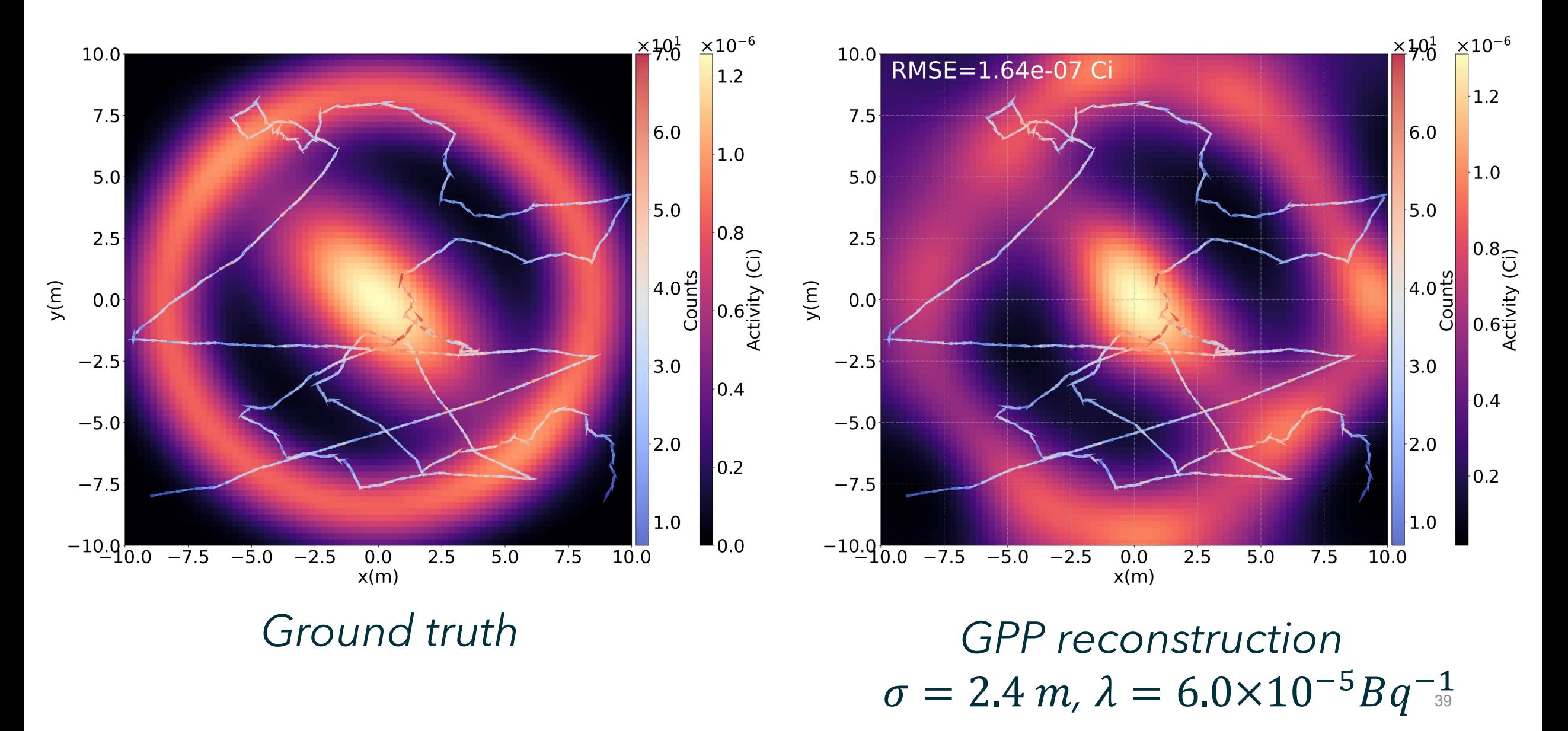

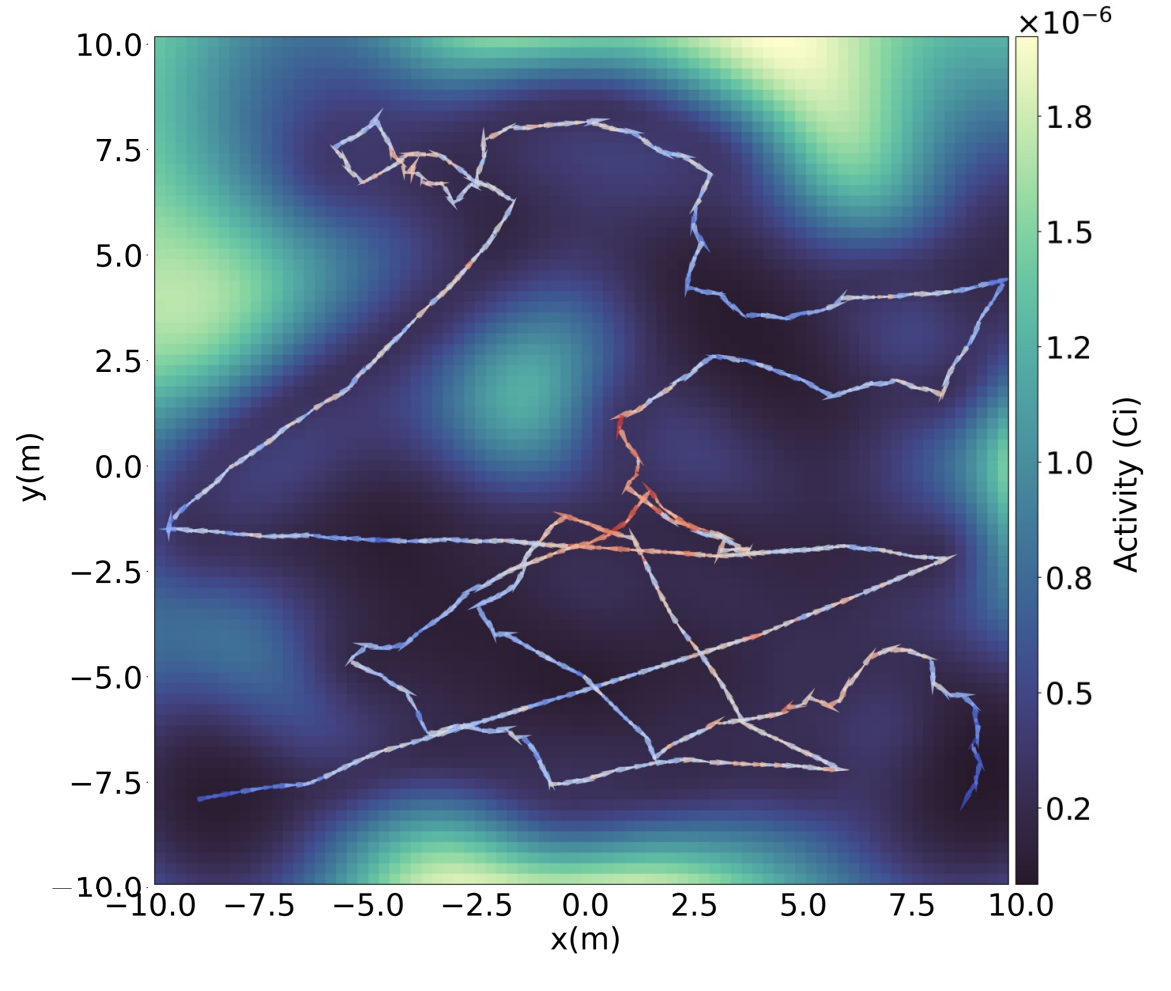

*90% Bayesian credible interval*

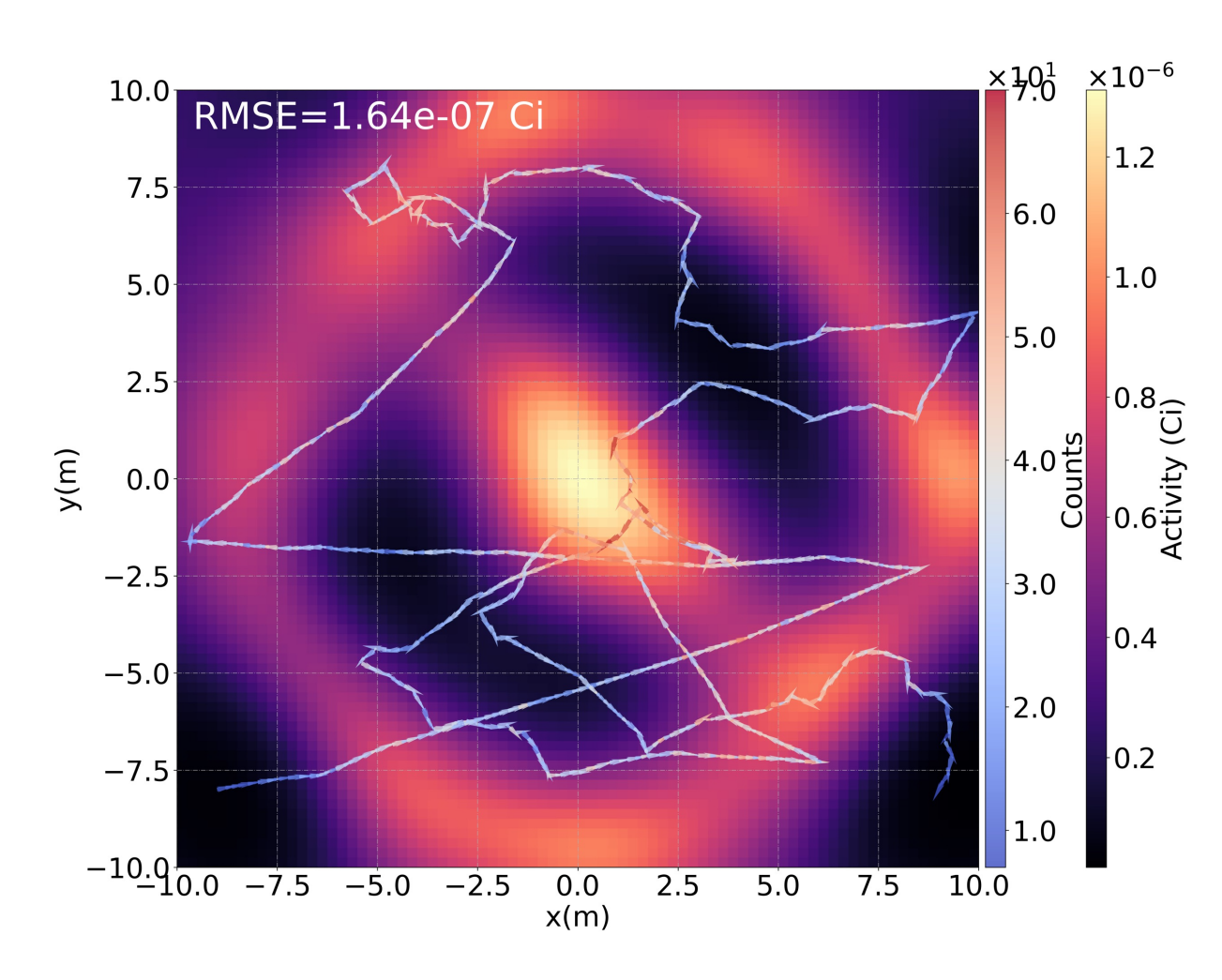

*(Laplace approx., ~0.5 s)*  $\sigma = 2.4 \ m$ ,  $\lambda = 6.0 \times 10^{-5} Bq^{-1}$ *GPP reconstruction*

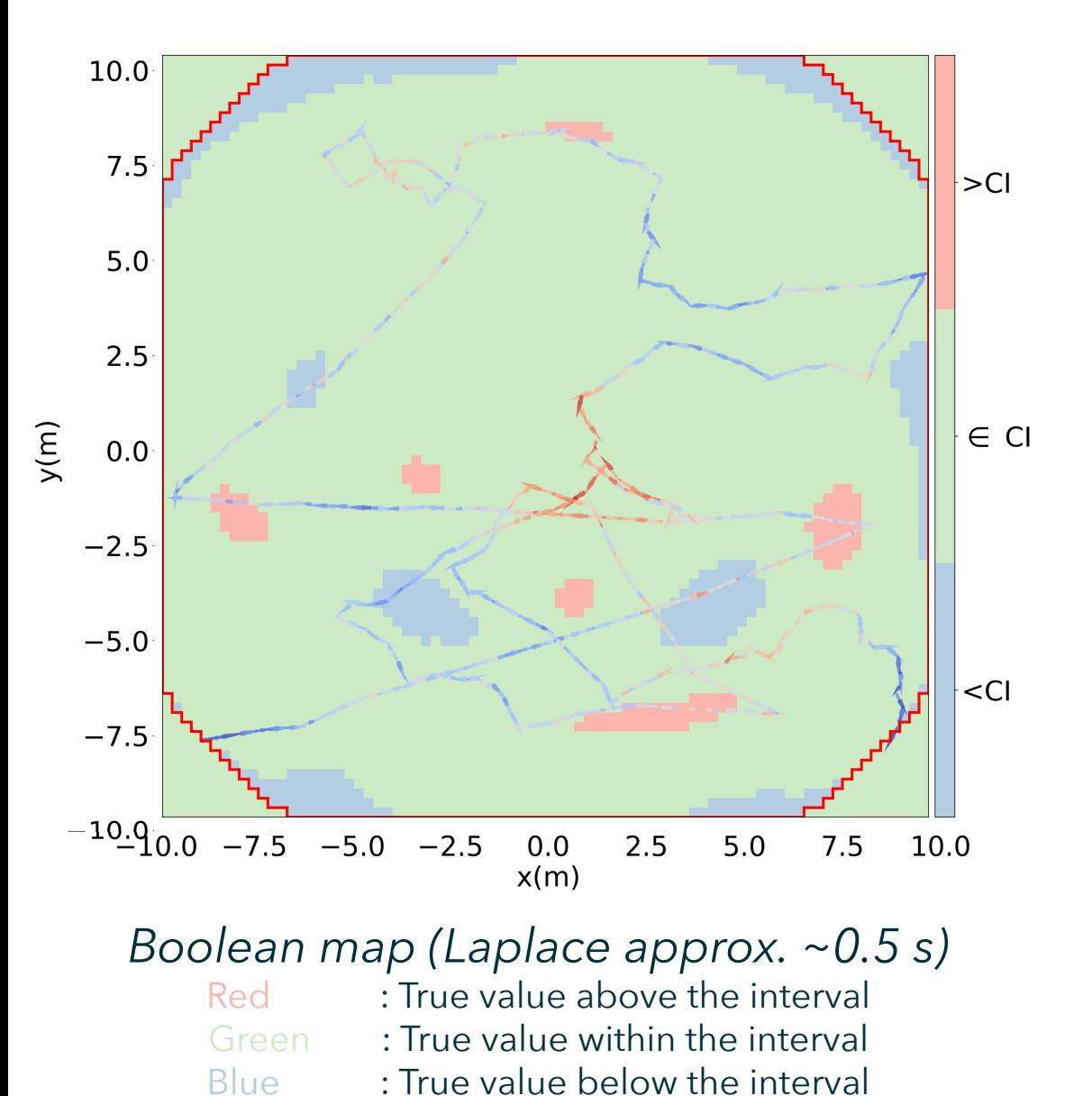

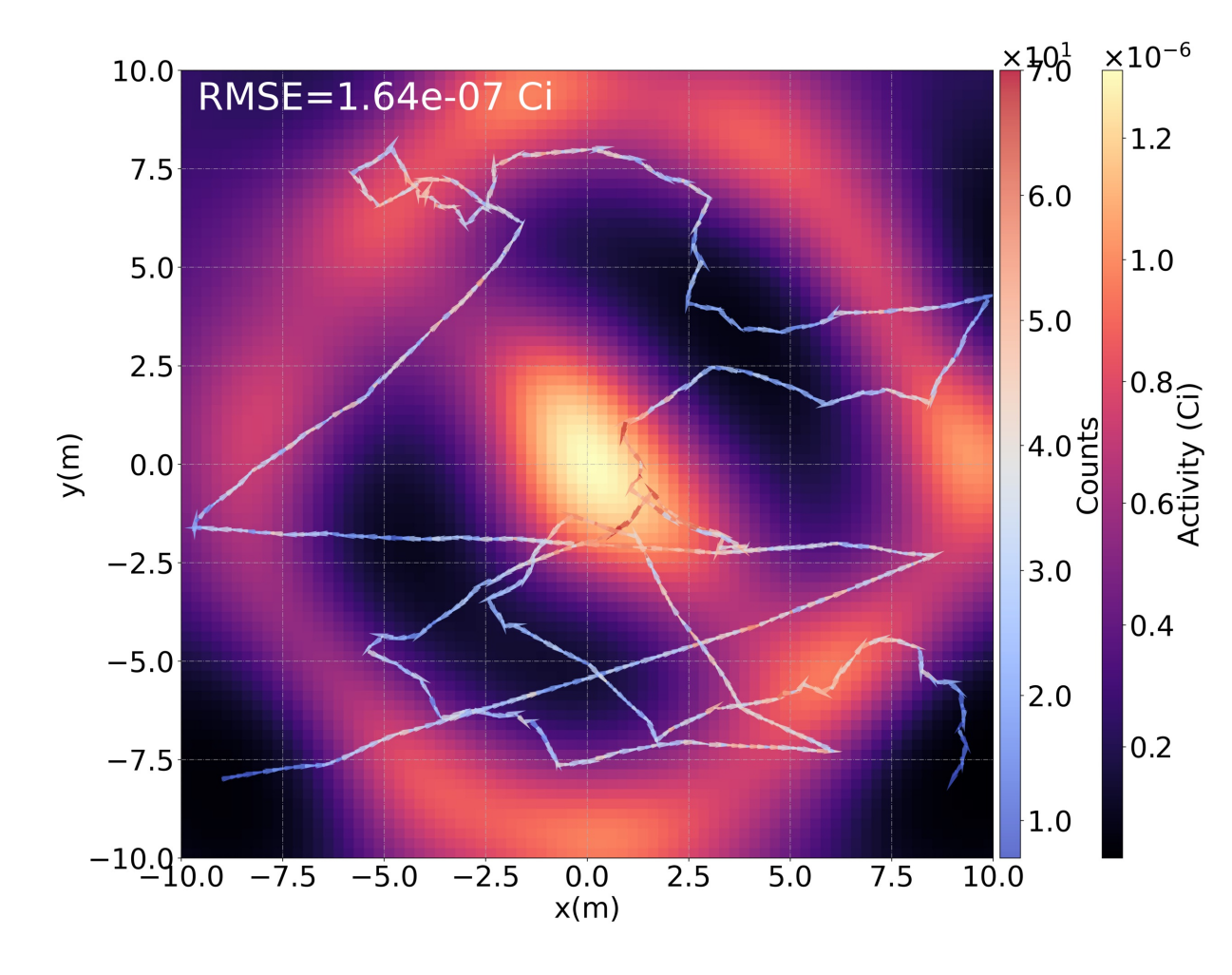

 $\sigma = 2.4 \ m$ ,  $\lambda = 6.0 \times 10^{-5} B q^{-1}$ *GPP reconstruction*

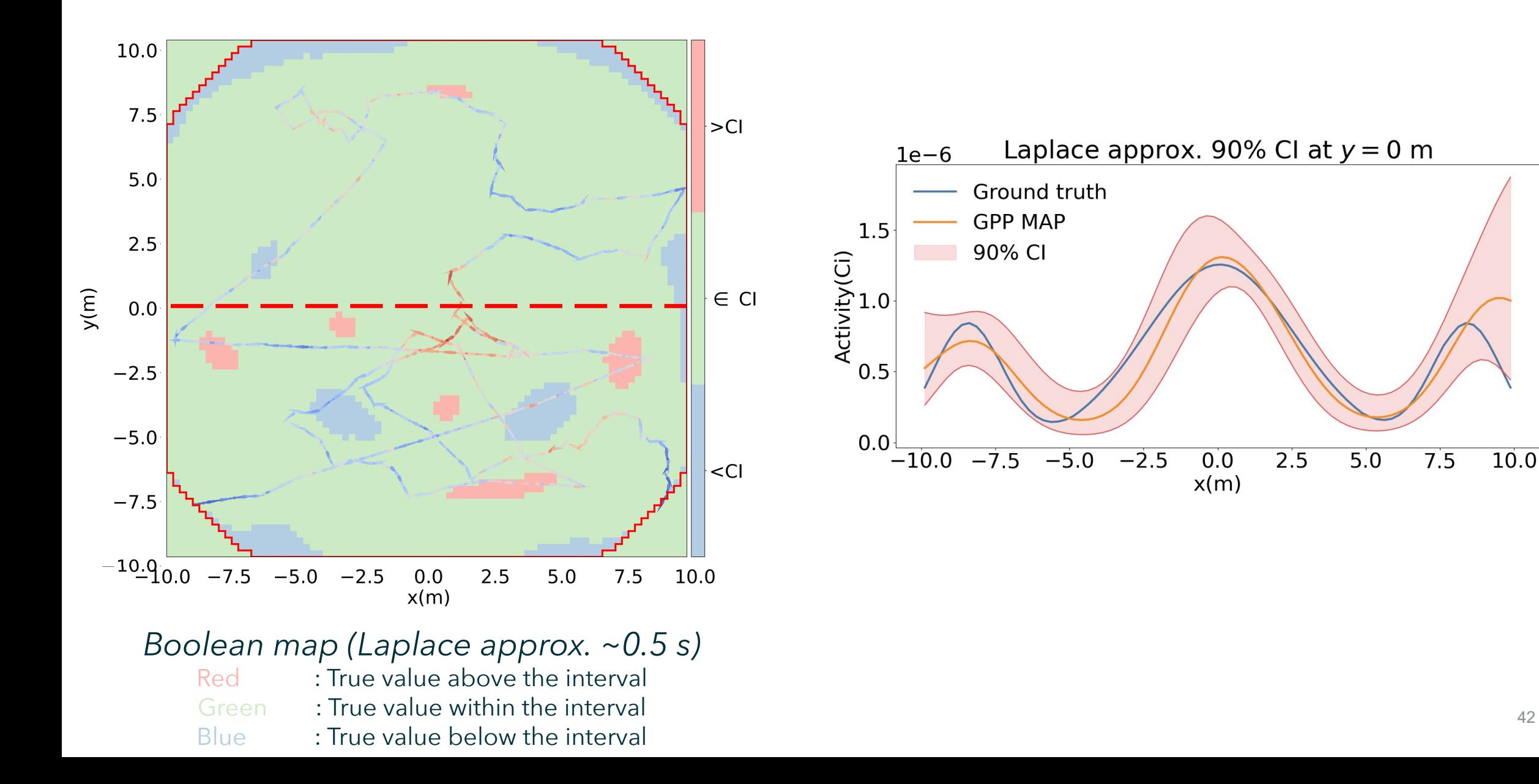

# Simultaneous Spectral Decomposition and Full Spectral Imaging

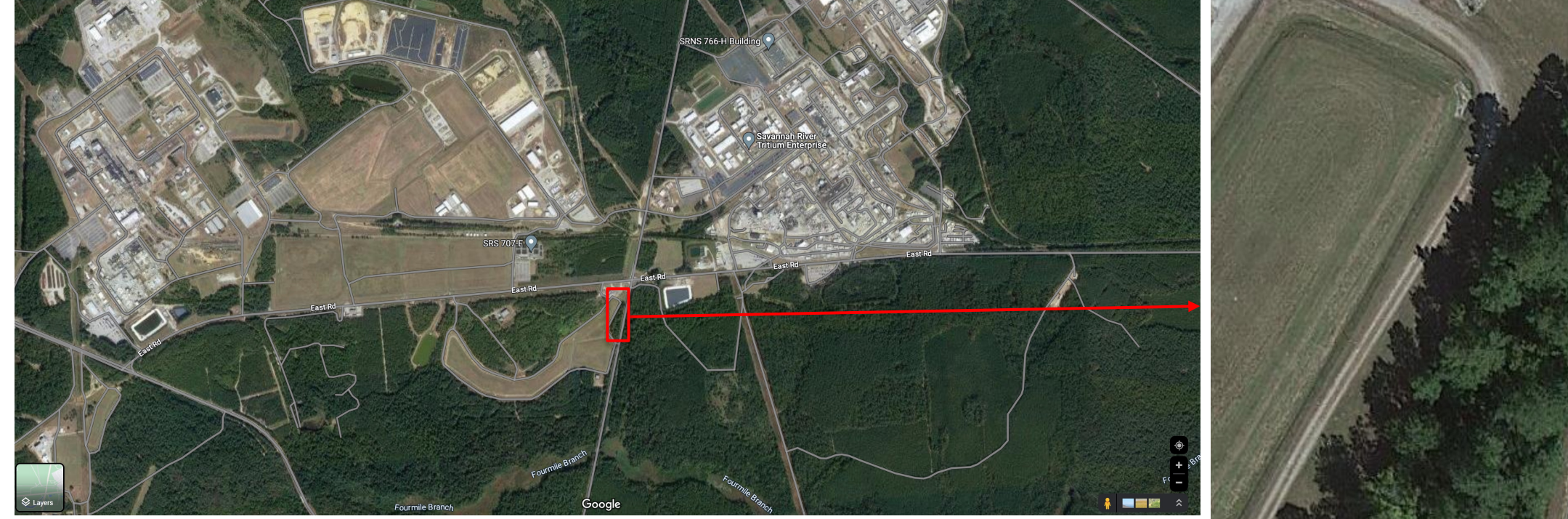

#### Savannah River National Lab (SRNL)

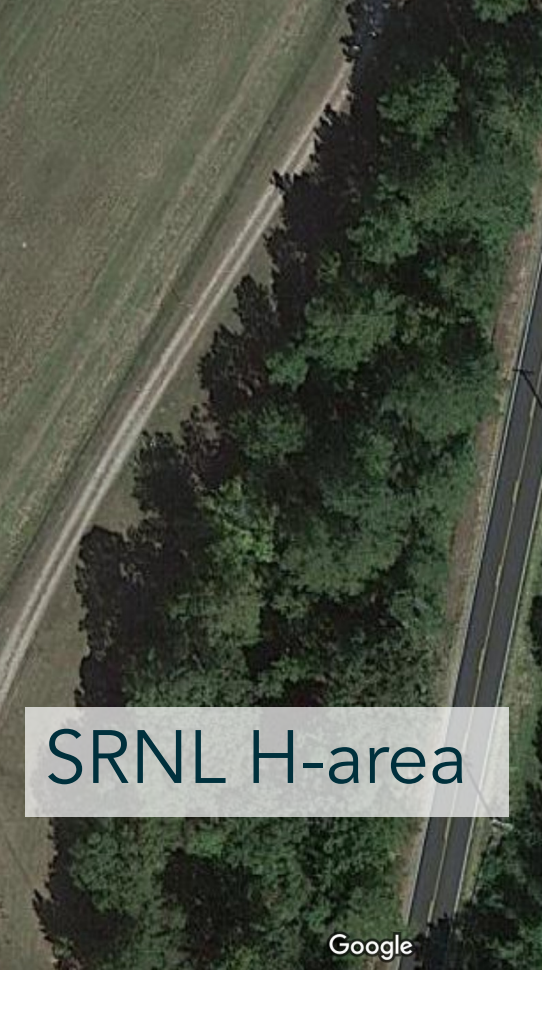

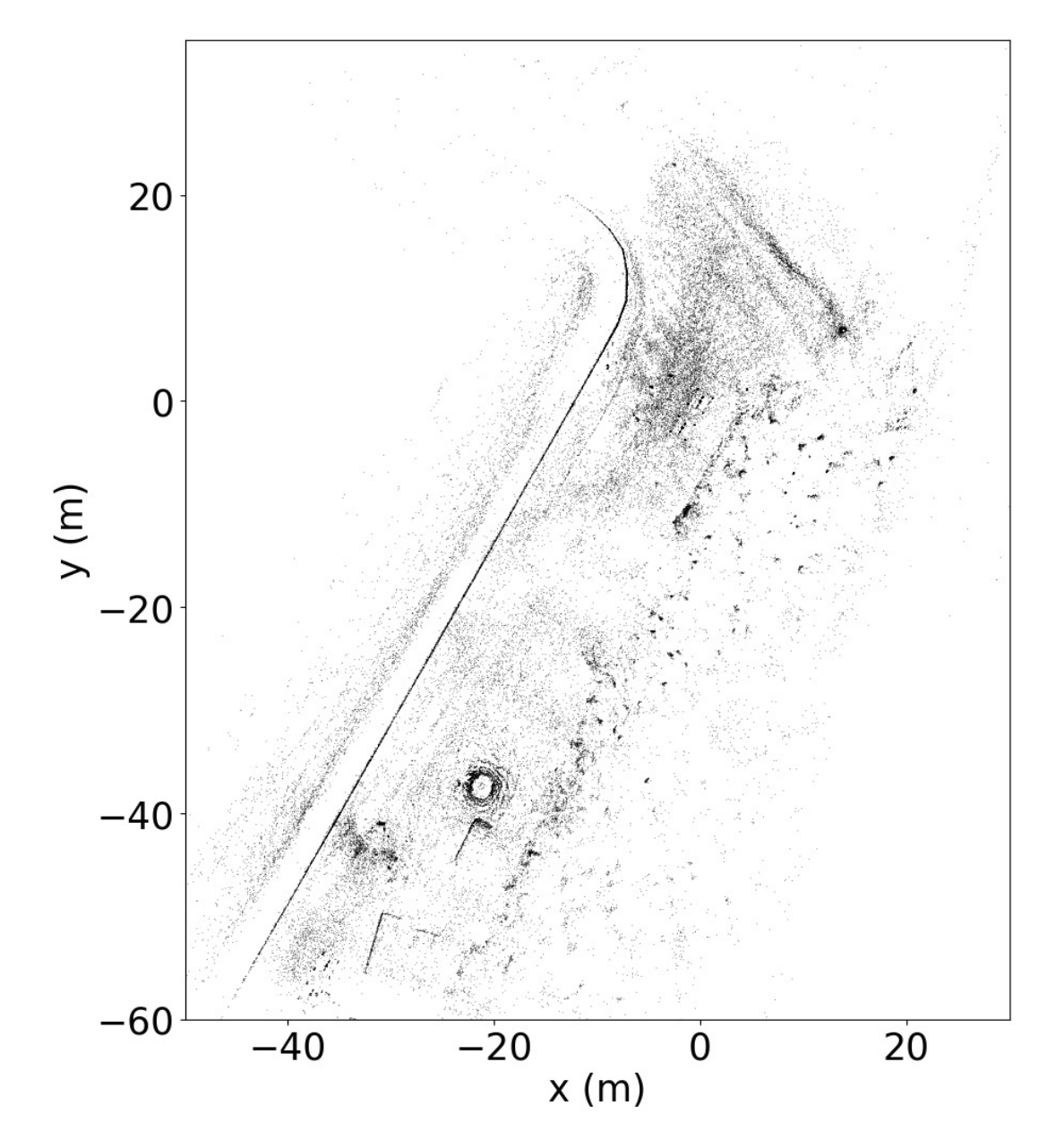

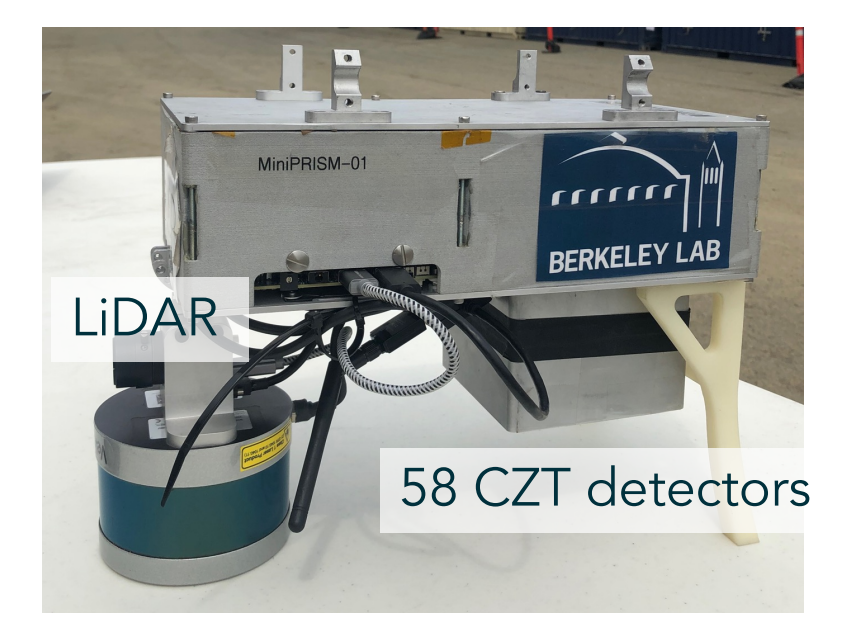

#### MiniPRiSM imaging system

#### H-area LiDAR point cloud map

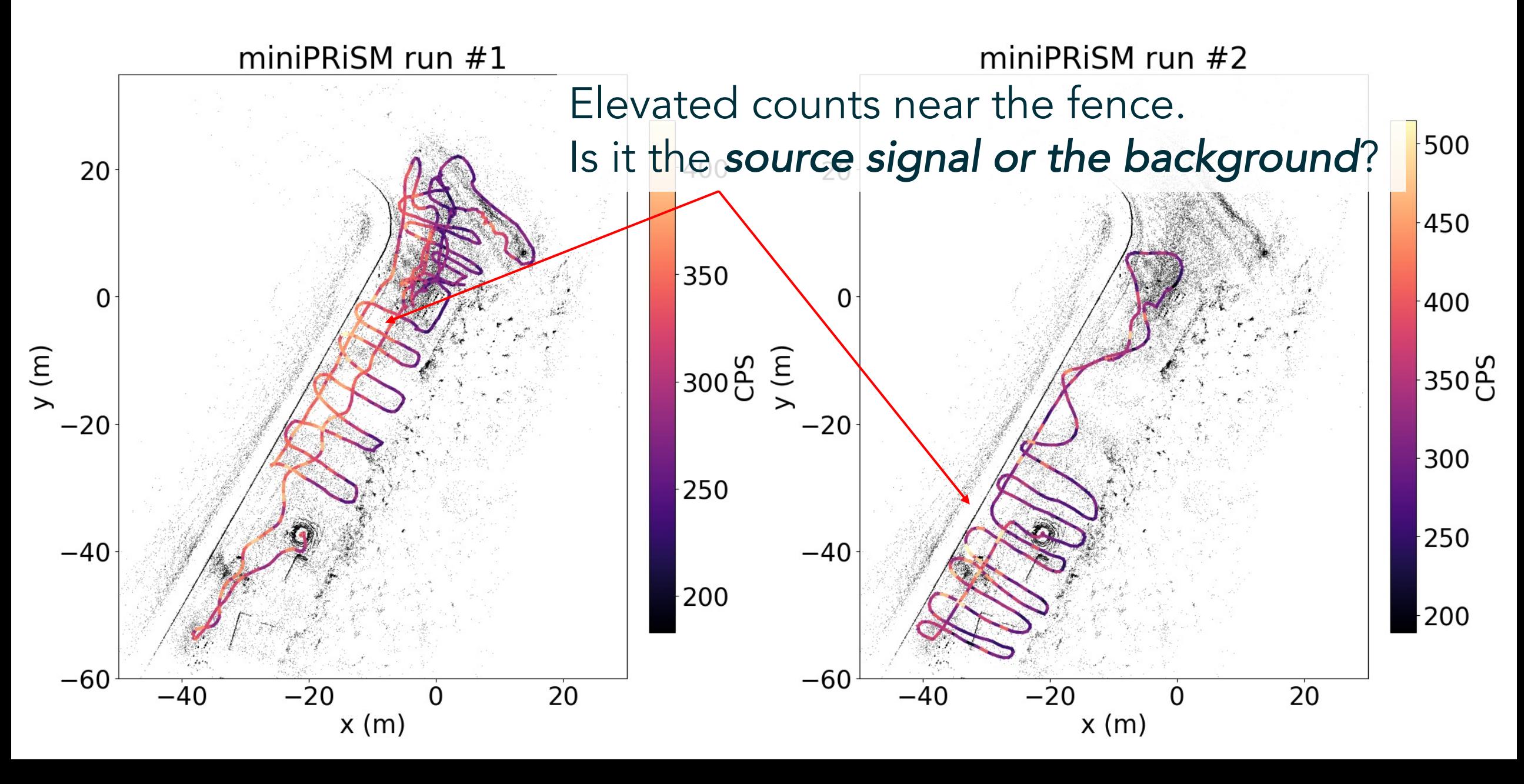

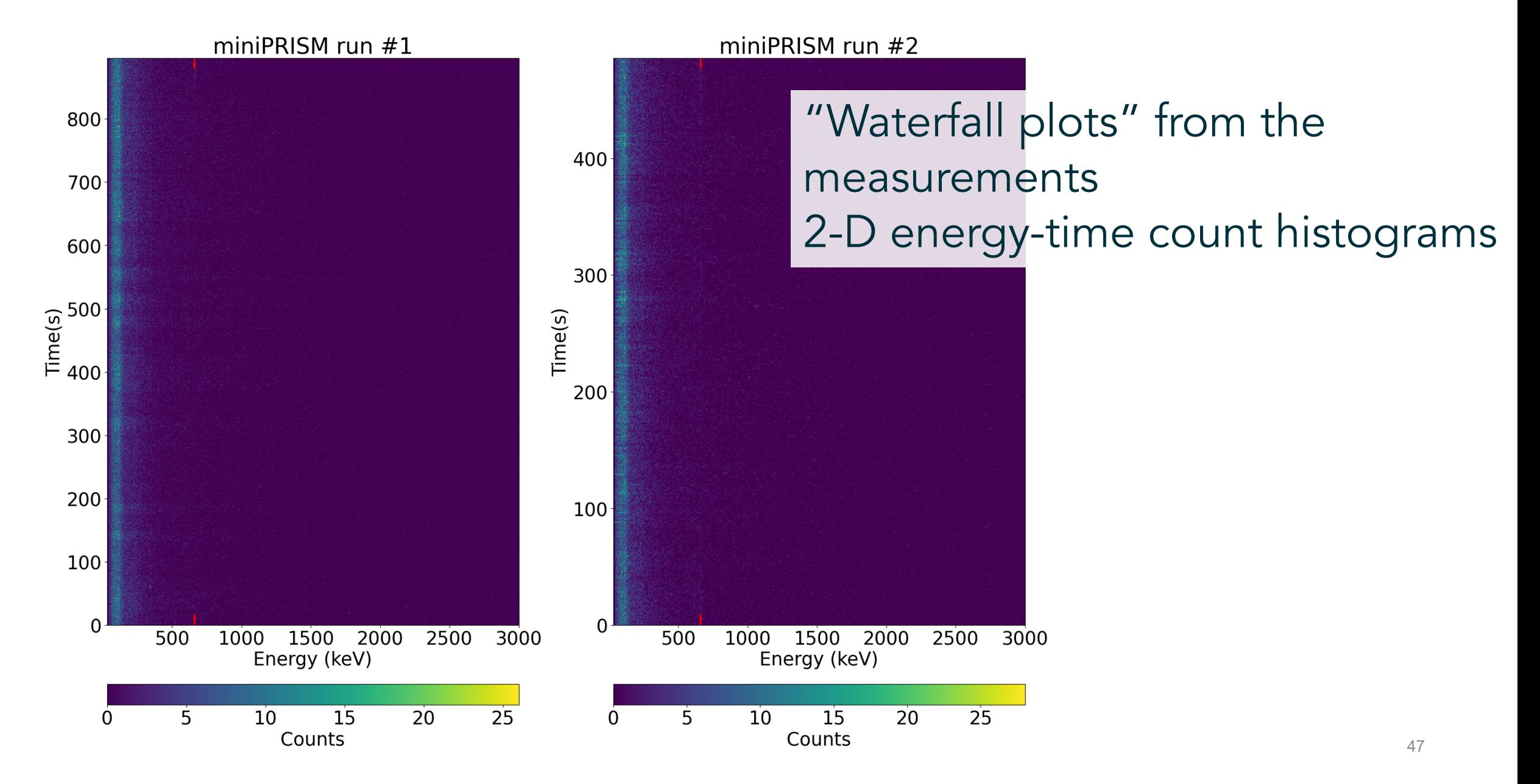

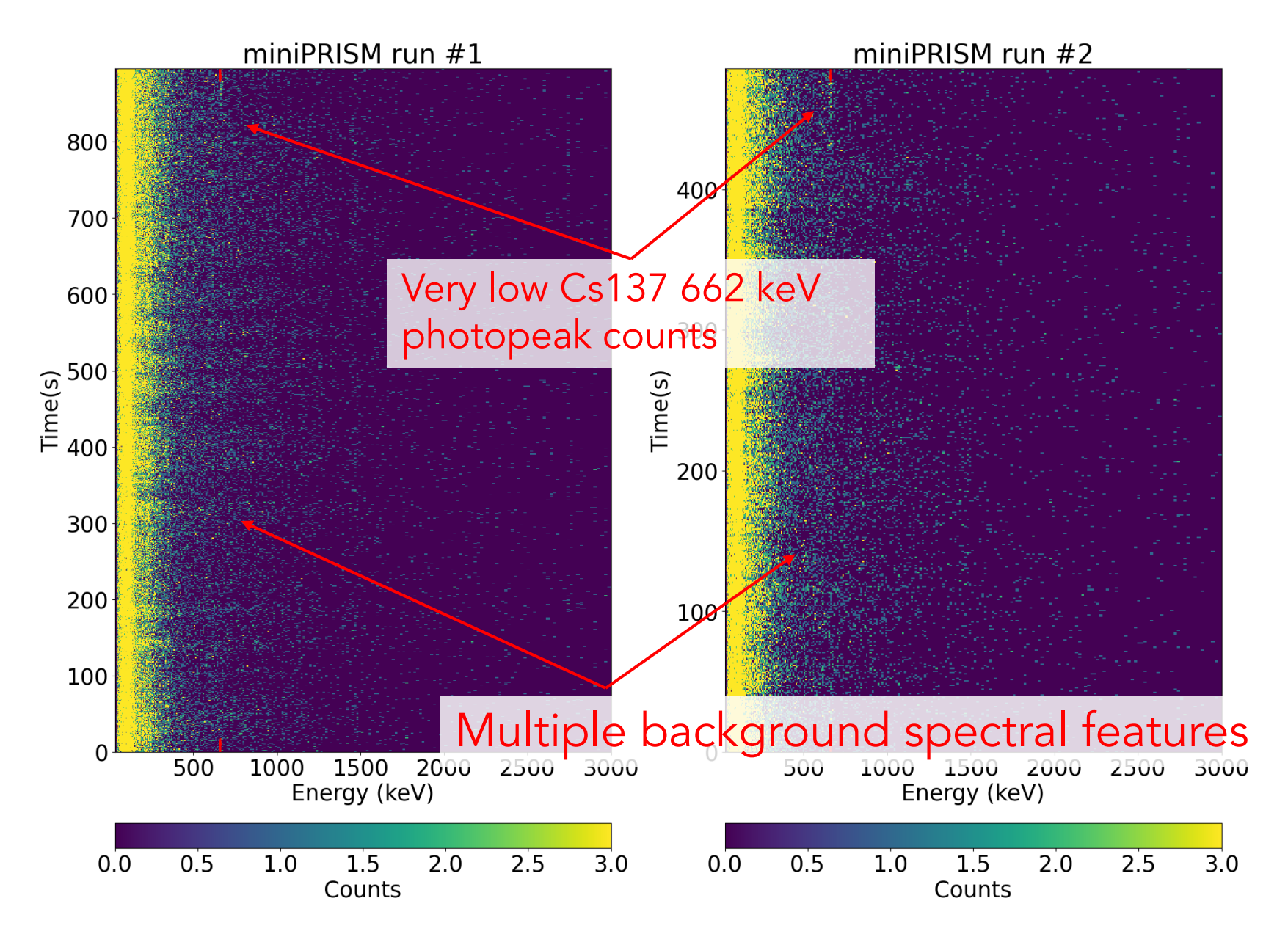

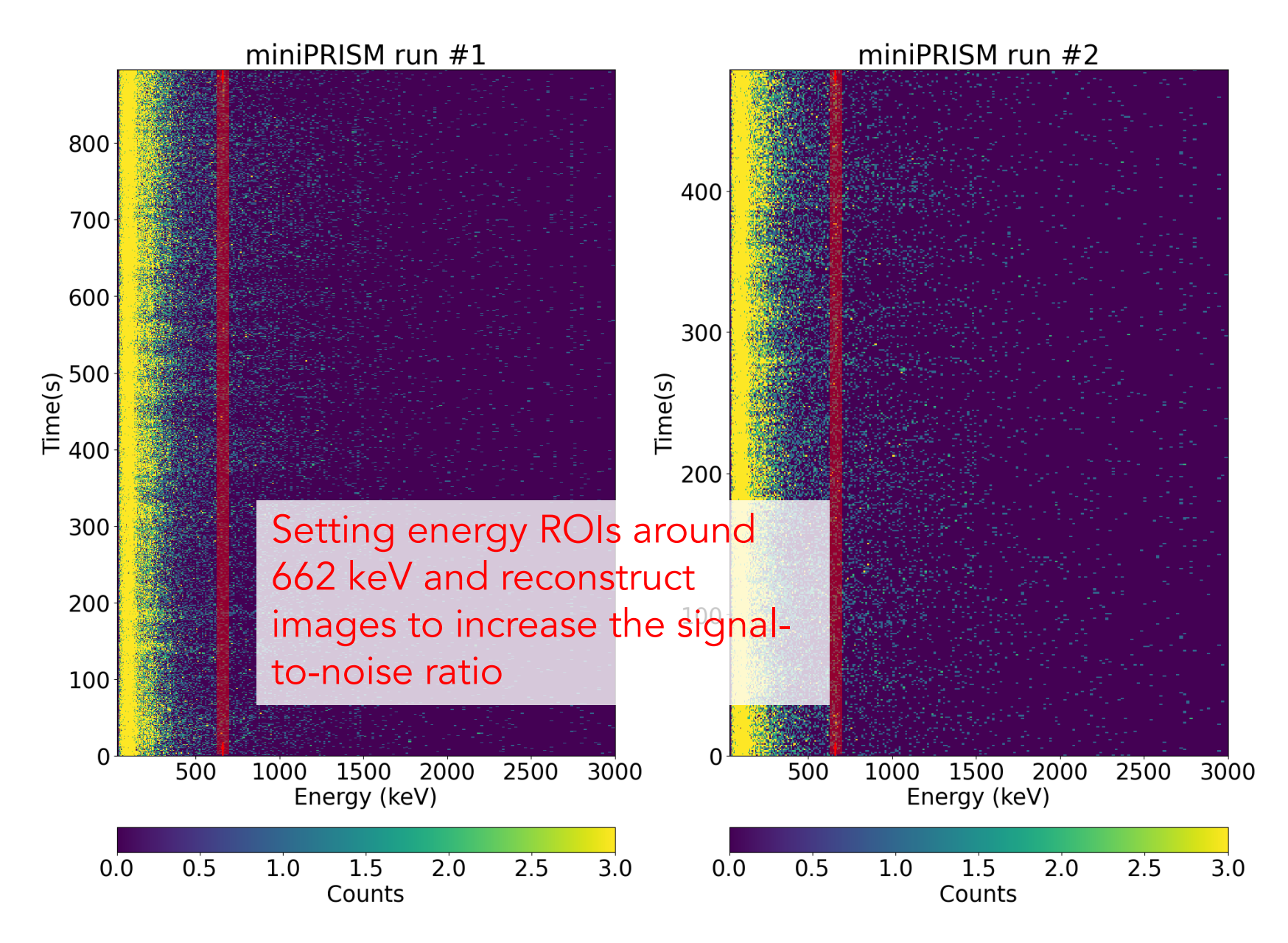

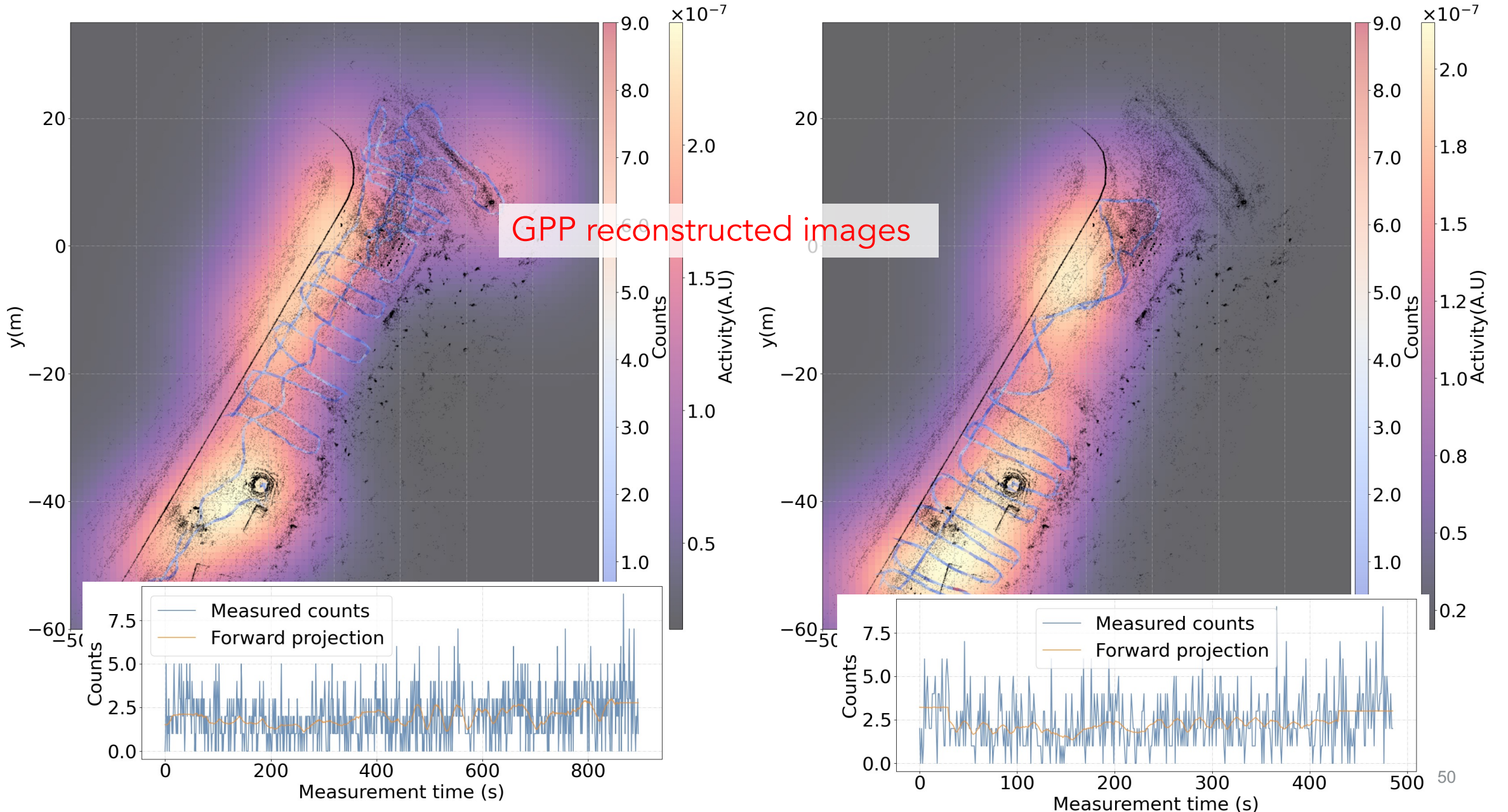

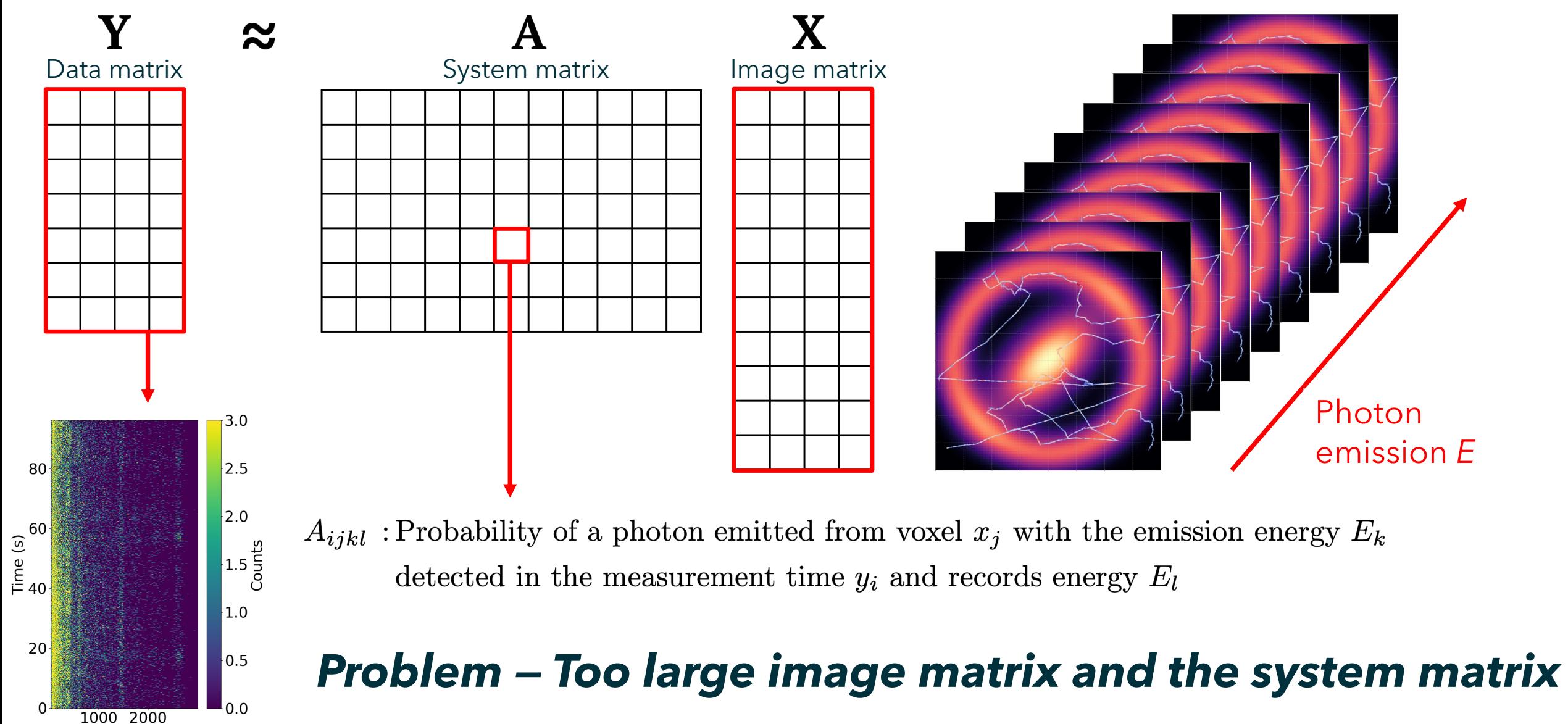

Energy (keV)

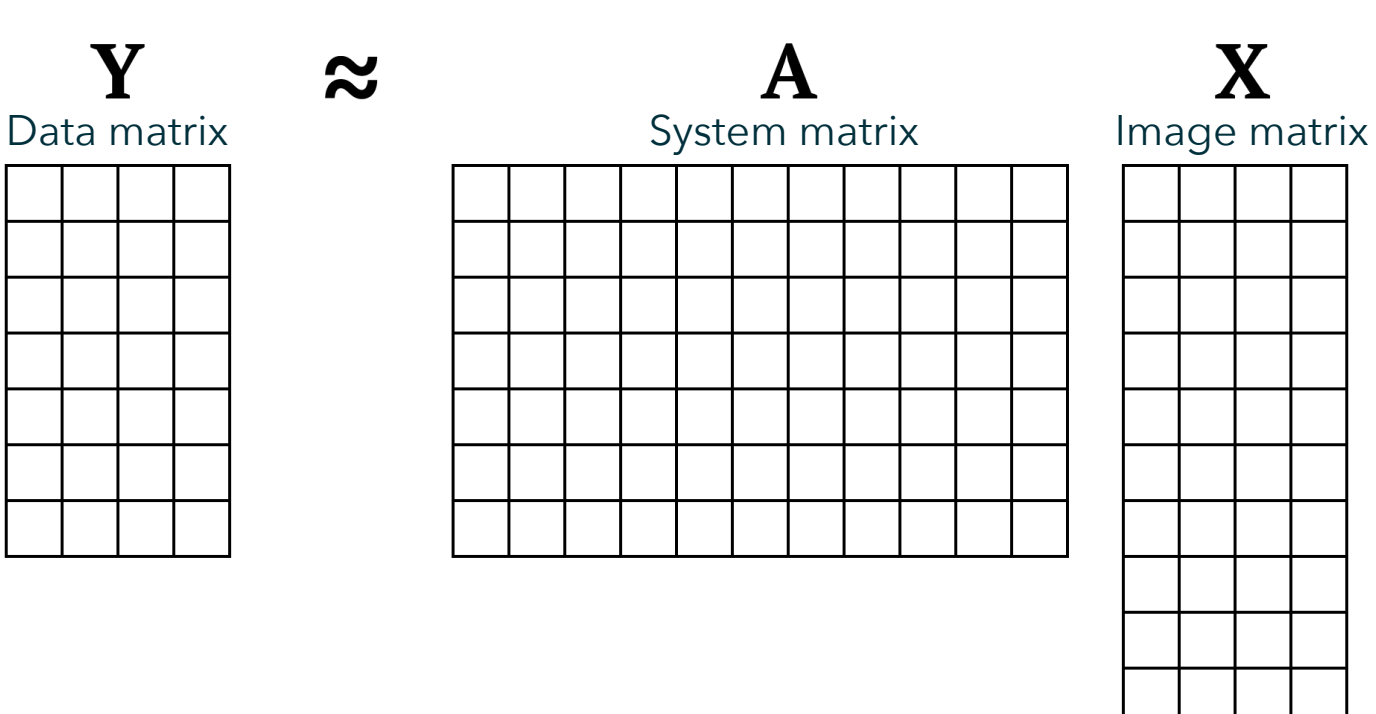

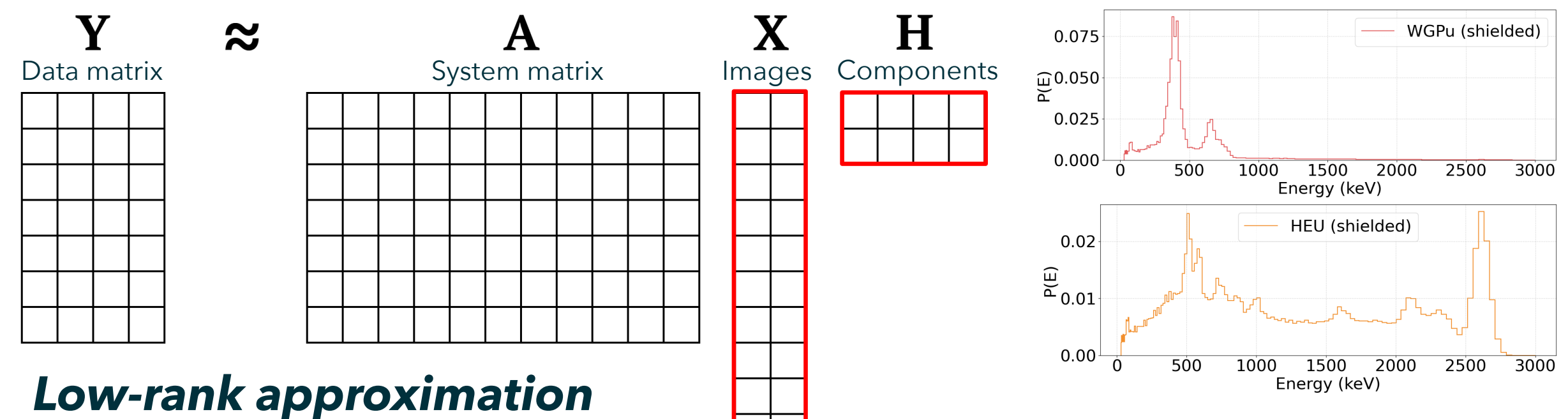

of the image matrix

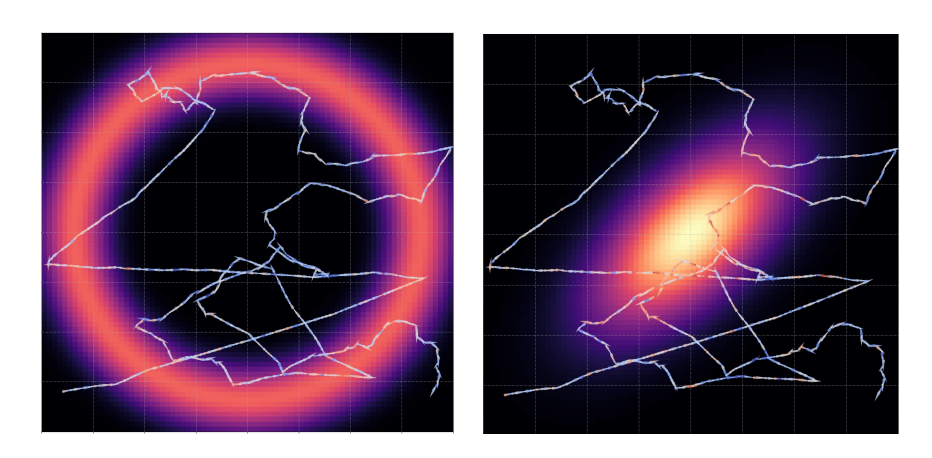

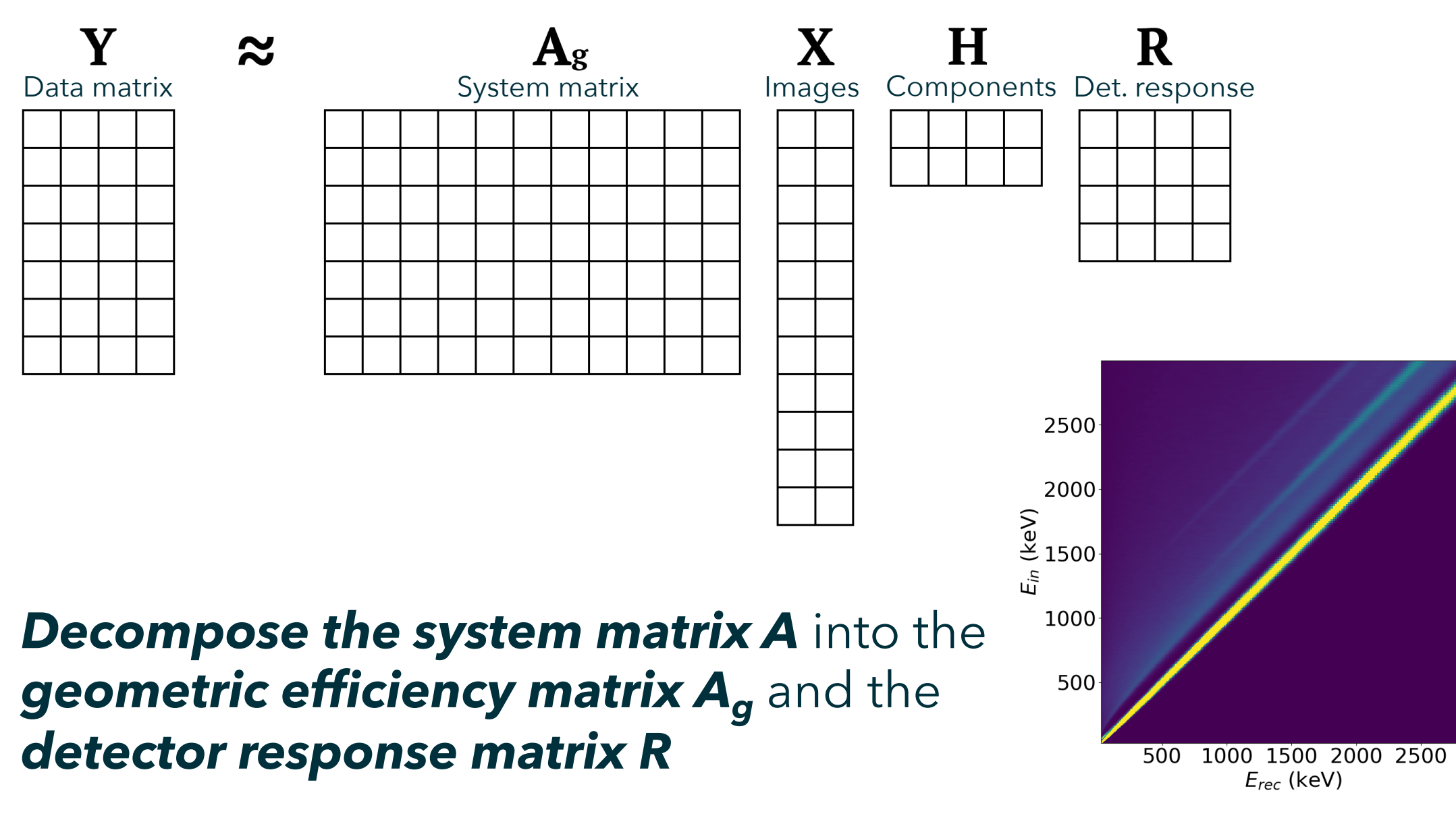

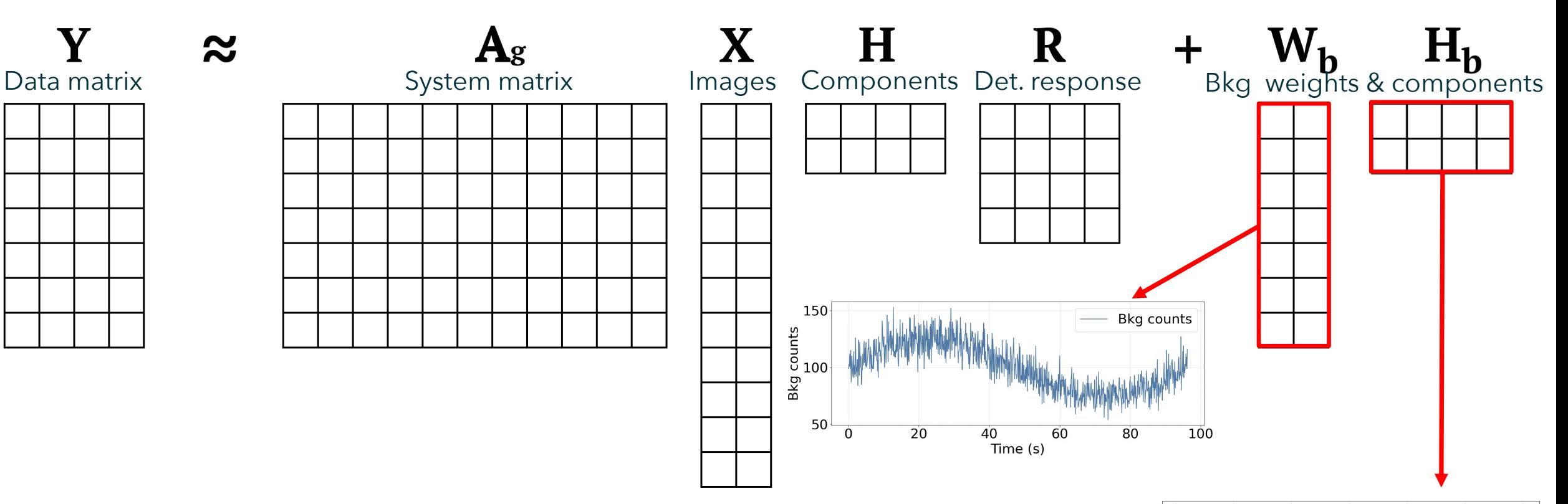

The background can also be decomposed into *different background components* and their corresponding *count contribution.*

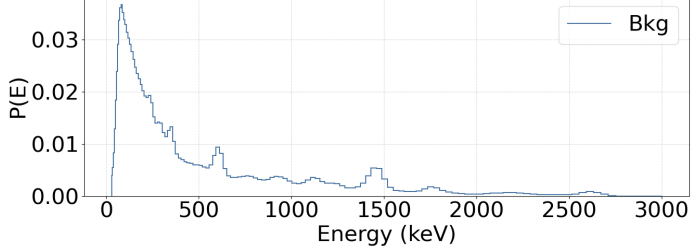

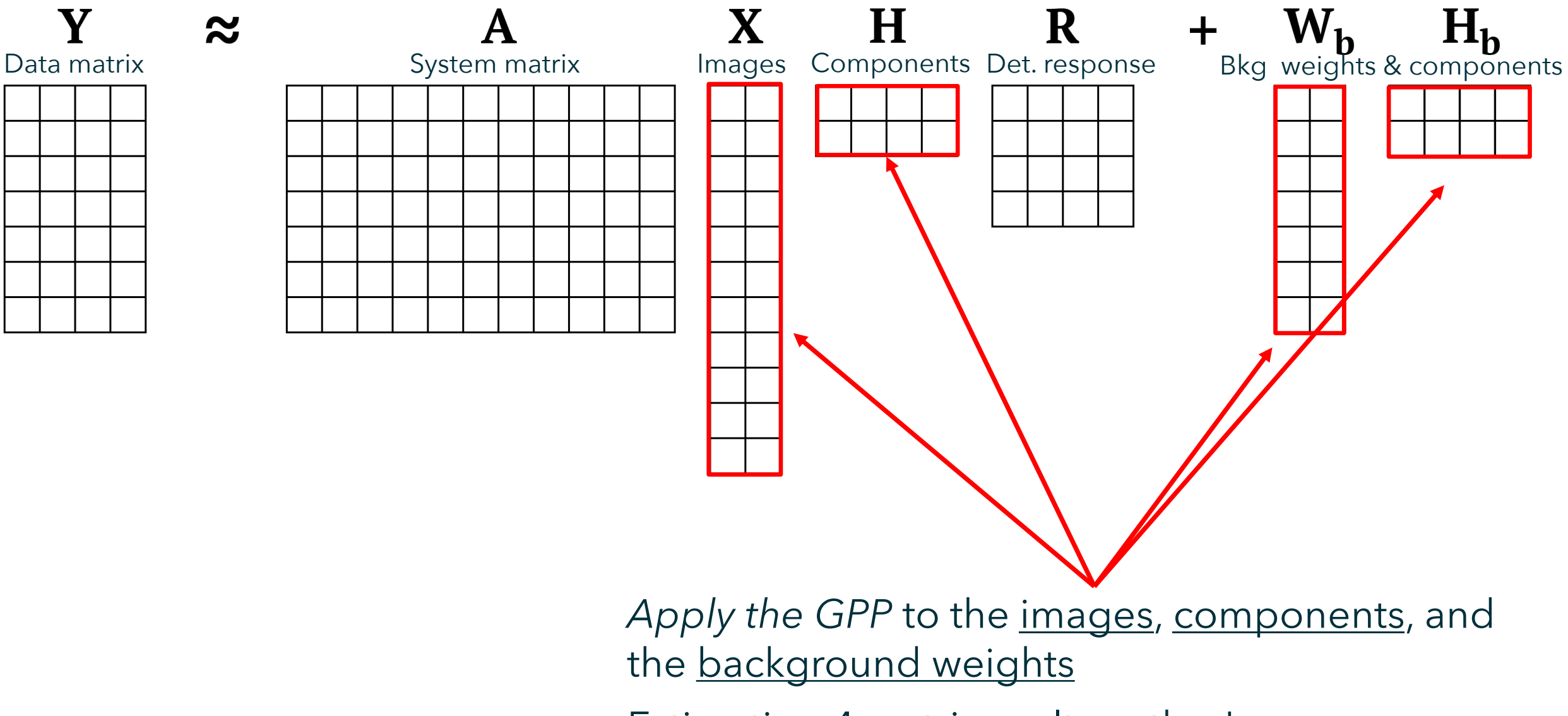

Estimating 4 matrices altogether!

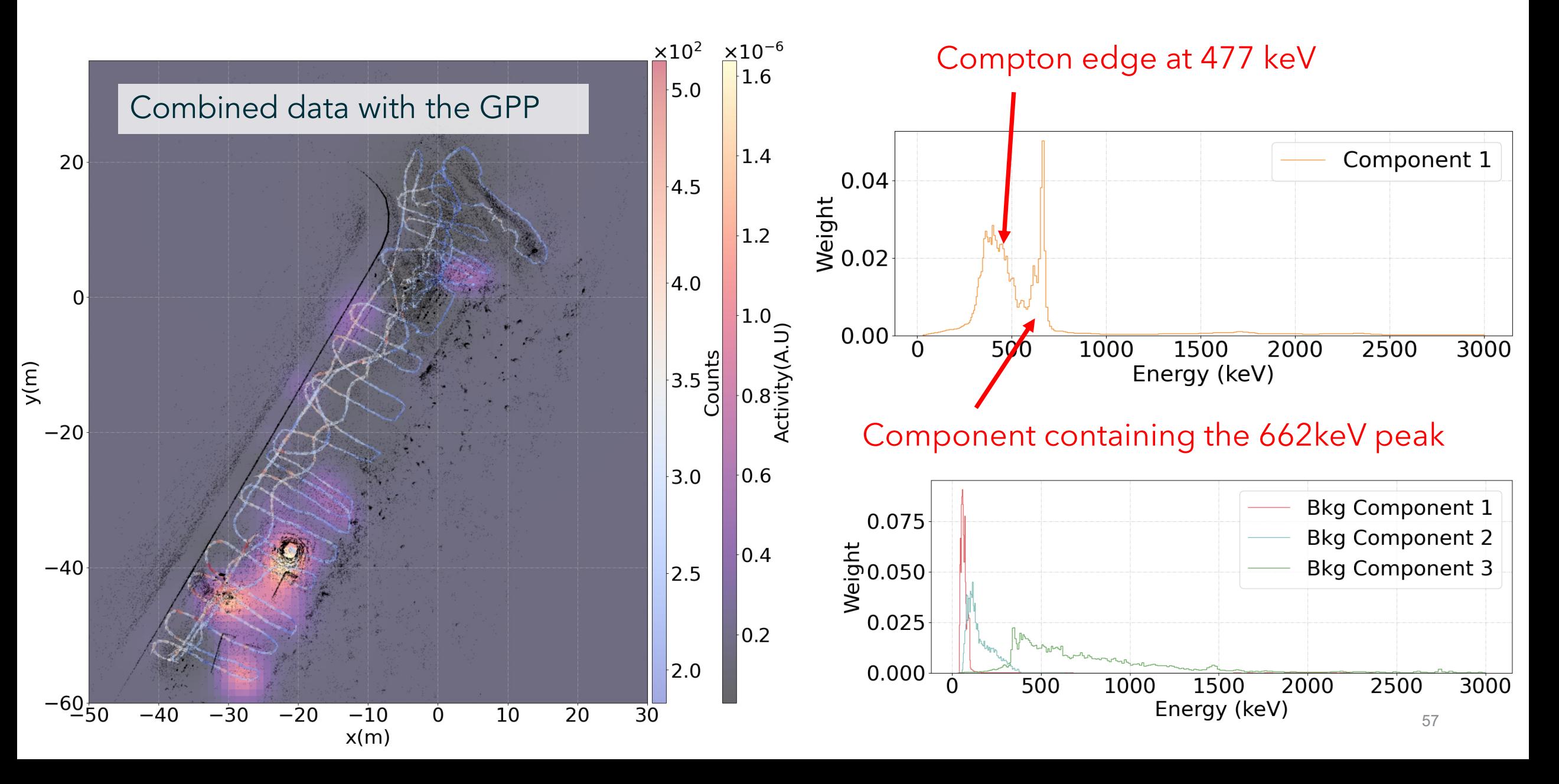

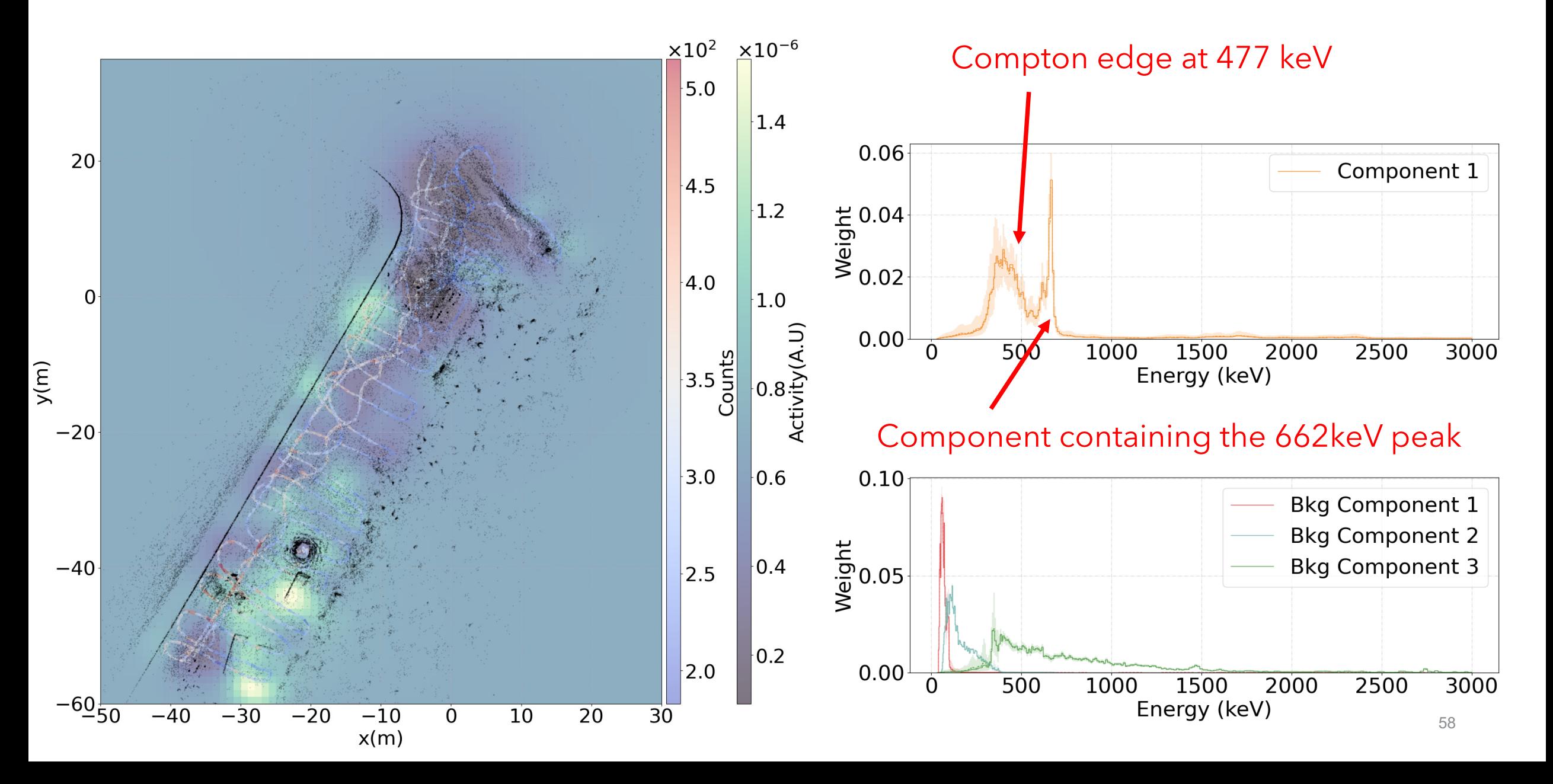

# Conclusions / Future works

- *Scene Data Fusion (SDF) enables imaging with a single detector, which has a significant potential impact on radiation safety and security applications.*
- The proposed **GPP algorithm can significantly improve image reconstruction quality** over the conventional reconstruction methods while providing the **uncertainty quantification capabilities.**
- **The full spectral GPP** allows for radiation mapping in scenarios with **very low Signal-to-Noise Ratio (SNR) measurements and dynamically changing backgrounds.**
- Currently, we are working on **applying the framework to various related applications**, such as **medical image reconstruction** and **dose rate mapping within the Chernobyl NPP** shelter object.

# Questions?